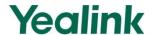

# Configuration Guide for User Access Level of Web/Phone User Interface

#### **Overview**

This user access level is used to achieve different access level for different authorized users. It is useful for protecting the IP phone from unauthorized configuration, and popularly used for the Hosted PBX solution. The following describes how to customize the access permission for configurations on the web user interface and phone user interface.

The information provided in this guide applies to Yealink SIPT4X IP phones with firmware version 72 or later. It is also applicable to SIPT46G/T42G/T41P IP phones with firmware version 71.

## **Scenario**

For a Hosted PBX solution, IP phones are provided to customers for free but required a minimum consumption monthly. All PBX services associated features on the deployed IP phones are preconfigured to avoid customers from using other Hosted PBX's service, and the Hosted PBX system administrator can restrict the user access permission using user access level feature. For example, the Hosted PBX system administrator restricts the write permission of the account associated configurations. This means customers can only read these configurations on both web user interface and phone user interface.

## Introduction

Yealink SIP-T4X IP phones support access levels of admin, var and user. The following describes the detailed information of each access level:

- Admin: The administrator access level. With this access level, all configurations on both web user interface and phone user interface can be read and written. The authentication identity for this access level is admin.
- Var: The value-added reseller access level. Generally, with this access level, most
  configurations on the web user interface and phone user interface can be read
  and written. The authentication identity for this access level is var.
- **User:** The end user access level. Generally, only a few configurations are allowed to be written and read for access user. The authentication identity for this access

level is user.

## **Specification**

Access permissions of all configuration items available on Yealink SIP-T4X IP phones' web user interface and phone user interface can be defined in a fixed WebItemsLevel.cfg file. Each configuration item in the file is formatted as:

#### ItemName = $X_1X_2$

 $X_1$  is used for specifying the access level. The valid value includes 0, 1 and 2, respectively corresponding to the access levels: 2 = admin, 1 = var, 0 = user.

 $X_2$  is used for defining the access permission. The valid value includes 1 and 2. 2 means the configuration item is read-only for  $X_1$  and higher access levels. 1 means the configuration item is read-only for  $X_1$  access level, and writable for higher access levels. If  $X_2$  does not exist, the configuration item is visible for  $X_1$  and higher access levels.

The following table lists the possible values of  $X_1X_2$ :

| Value of X <sub>1</sub> X <sub>2</sub> | Description                                                                                                    |
|----------------------------------------|----------------------------------------------------------------------------------------------------|
| 0                                      | This configuration item is visible for admin, var and user access levels.                                                                                  |
| 1                                      | This configuration item is visible for admin and var access levels.                                                                                        |
| 2                                      | This configuration item is visible for admin access level only.                                                                                            |
| 01                                     | This configuration item is read-only for user access level, but is writable for admin and var access levels.                                               |
| 02                                     | This configuration item is read-only for var and user access levels, but is writable for admin access level.                                               |
| 11                                     | This configuration item is read-only for var access level, but is writable for admin access level.                                                         |
|                                        | This configuration item is read-only for var access level, but is writable for admin access level.                                                         |
| 12                                     | <b>Note:</b> The admin access level has full read and write permissions. So in this case, the configuration item is still writable for admin access level. |

# **Application**

## **Customizing WebItemslevel.cfg**

You can contact Yealink Filed Application Engineer for this file, or you can download it online: http://www.yealink.com/DocumentDownload.aspx?CateId=142&flag=142.

The following shows configuration segments in the WebltemsLevel.cfg file for reference:

**Sample 1**: Configuration items in the WebltemsLevel.cfg for navigation bar settings of the Features page:

[Features]

features-forward = 0

features-general = 0

features-audio = 2

features-intercom = 2

features-transfer = 1

features-callpickup = 1

features-remote = 2

features-phonelock = 0

features-acd = 2

features-actionurl = 2

features-bluetooth = 0

According to the above configuration of access level, when logging in the web user interface with user access level, the web user interface displays as below:

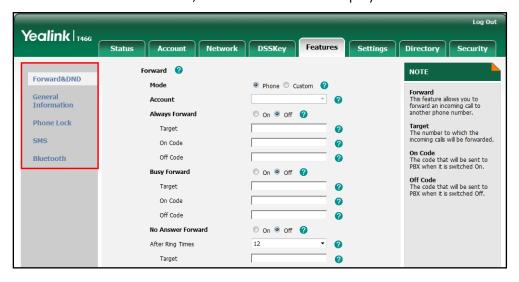

When logging in the web user interface with var access level, the web user interface displays as below:

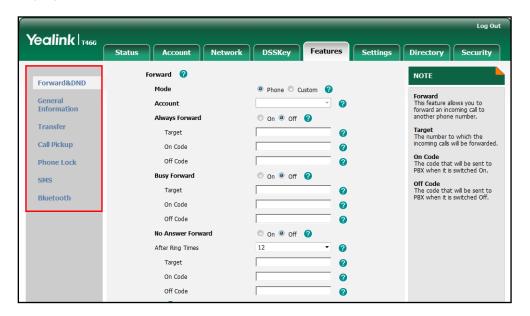

When logging in the web user interface with admin access level, the web user interface displays as below:

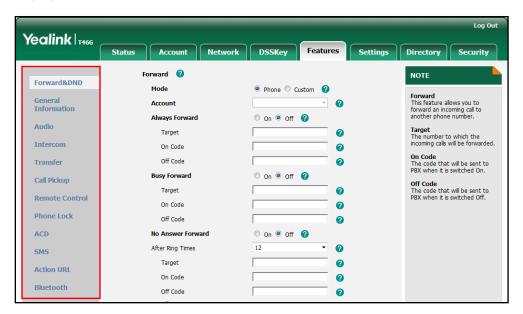

**Note:** Configuration items for navigation bar are not writable on both web user interface and phone user interface. So, configuration items for navigation bar can be configured only using the format "ItemName =  $X_1$ ".

If the access permission of the first navigation configuration item for each main page is restricted, the access to the main web page will be denied.

The following table lists the first navigation configuration items for each main page:

| Main Page | First Navigation Item | Configuration Item |
|-----------|-----------------------|--------------------|
| Account   | Register              | account-register   |

| Main Page | First Navigation Item | Configuration Item  |
|-----------|-----------------------|---------------------|
| Network   | Basic                 | network-basic       |
| DSSKey    | Line Key 1-9          | linekey             |
| Features  | Forward & DND         | features-forward    |
| Settings  | Preference            | settings-preference |
| Directory | Directory             | contacts-basic      |
| Security  | Password              | password            |

For example, set the value of the configuration item "settings-preference" to be 1.

When logging into with user access level, the access to the Settings web page will be denied.

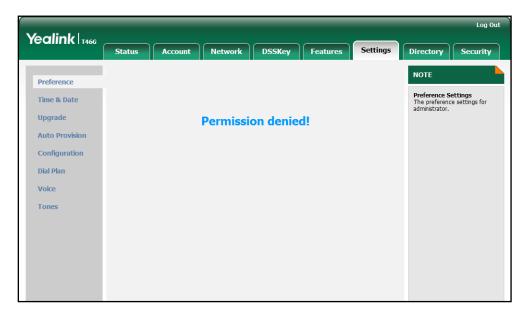

**Sample2**: Configuration items in the WebltemsLevel.cfg for the Register settings of Account page:

```
[ Account-Register ]
account_status = 0
line_active = 0
account_label = 11
display_name = 01
register_name = 01
user_name = 01
sip_server = 01
account_password = 12
enabled-outbound-proxy-server = 01
outbound-proxy-server = 01
transport-item = 11
NAT_traversal = 12
STUN_server = 12
```

According to the above configuration of access level, when logging in the web user

Log Out Yealink T466 Network DSSKey Security Account 1 NOTE Register Register Status Display Name SIP service subscriber's name which will be used for Caller ID display. Basic Line Active 0 Codec Display Name 0 **Register Name** SIP service subscriber's ID used for authentication. Register Name n Advanced a User Name Enable Outbound Proxy Server a Outbound Proxy Server Port 5060 NAT Traversal Defines the STUN server will be active or not. Port 5060 Server Expires 0 Server Retry Counts 0 SIP Server 2 Port 5060 Server Host Server Expires n Server Retry Counts 0

interface with user access level, the web user interface displays as below:

When logging in the web user interface with var access level, the web user interface displays as below:

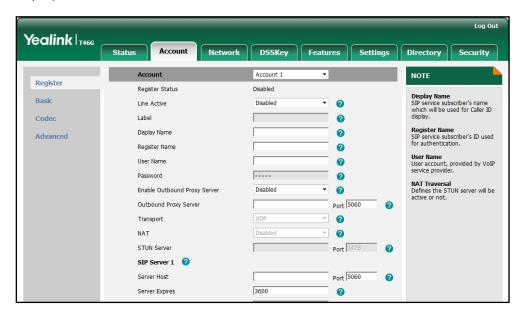

When logging in the web user interface with admin access level, the web user interface displays as below:

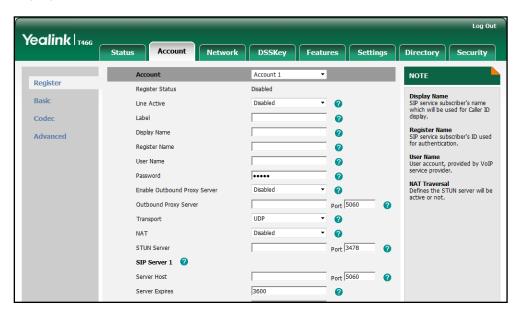

For more information on parameters of the WebltemsLevel.cfg file, refer to Appendix-A: Configuration Parameters.

## **Configuring Yealink IP Phones**

User access level feature is disabled for Yealink SIP-T4X IP phones in neutral firmware version by default. Before using this feature, you need to enable it through auto provisioning introduced as following.

#### To configure user access level feature for Yealink SIP-T4X IP phones:

1. Edit the following parameters in the configuration file (e.g., y000000000028.cfg)

| Parameter           | Description                                                                                                    | Value                                       |
|---------------------|----------------------------------------------------------------------------------------------------|---------------------------------------------|
| security.var_enable | This parameter is used to enable or disable the login of the web/phone user interface with different access levels.  0-Disabled 1-Enabled The default value is 0. | 0,1                                         |
| web_item_level.url  | This parameter is used to configure the access URL of the WebltemsLevel.cfg file.  It takes effect after reboot.                                                  | FTP, TFTP, HTTP or<br>HTTPS download<br>URL |

The parameter settings in the configuration file for reference are shown as below:

security.var\_enable =1
web\_item\_level.url = ftp://192.168.1.100/download/WebItemslevel.cfg

2. Upload the configuration file to the directory of the provisioning server.

For more information on auto provisioning of Yealink IP phones, refer to Yealink\_SIP-T2\_Series\_T19P\_T4\_Series\_IP\_Phones\_Auto\_Provisioning\_Guide\_V72\_2.

When the user access level is enabled, you can login the web/phone user interface with different access levels.

#### To login the web user interface with different access levels:

- 1. Press the **OK** key when the phone is idle to obtain the IP address.
- 2. Enter the IP address (e.g., http://192.168.0.10 or 192.168.0.10) in the address bar of web browser on your PC and then press the **Enter** key.
- 3. Enter the name of access level and password in the login page.
- 4. Click Confirm to login.

The passwords of var and user must be preset by administrator. Contact your system administrator for more information.

When logging in with different access levels, you can see different permissions of web user interface.

#### To login the phone user interface with different access levels:

- 1. Press Menu->User Mode.
- 2. Press ( ) or ( ) , or the **Switch** soft key to select the desired access level in the **User Type** field.
- 3. Enter the password in the **Password** field.

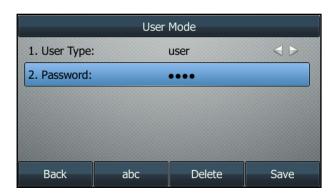

4. Press the **Save** soft key to accept the change.

The passwords of var and user must be preset by administrator. Contact your system administrator for more information.

You can see different permissions of phone user interface when logging in with different access levels.

# **Appendix-A: Configuration Parameters**

The following table lists configuration items in the Webltemslevel.cfg file with associated configurations on the web user interface and phone user interface:

| Section Header | Parameters and Default Value | the Path of Web Use                               | r Interface                             |
|----------------|------------------------------|---------------------------------------------------|-----------------------------------------|
|                |                              | Status->Version                                   |                                         |
|                | version = 0                  | Version 🕜                                         |                                         |
|                | version = 0                  | Firmware Version                                  | 28.71.0.155                             |
|                |                              | Hardware Version                                  | 28.1.0.128.0.0.0                        |
|                |                              | Status->Account Status                            |                                         |
|                |                              | Account Status 🕜                                  |                                         |
|                |                              | Account1 1010                                     | 0@10.2.1.199 : Registered               |
|                | AccountStatus = 0            | Account2 Disab                                    |                                         |
|                |                              | Account3 Disab                                    |                                         |
|                |                              | Account 5 Disab                                   |                                         |
|                |                              | Account6 Disab                                    |                                         |
|                |                              | Status->Network                                   |                                         |
|                | network = 0                  | Network ?                                         |                                         |
|                |                              | Internet Port                                     | IPv4 & IPv6                             |
| [Status]       | IPv4 = 0                     | Status->IPv4  IPv4  WAN Port Type  WAN IP Address | DHCP<br>10.3.6.205                      |
|                |                              | Subnet Mask                                       | 255.255.255.0                           |
|                |                              | Gateway                                           | 10.3.6.254                              |
|                |                              | Primary DNS                                       | 192.168.1.167                           |
|                |                              | Secondary DNS                                     | 192.168.1.166                           |
|                |                              | Status->IPv6                                      |                                         |
|                |                              | IPv6 🕜                                            |                                         |
|                | IPv6 = 0                     | WAN Port Type DHCP                                | .1.1.015.65ff/fr 45.0 - 45/0 4          |
|                | 11 40 - 0                    |                                                   | :1:1:215:65ff:fe45:6e47/64<br>:1:1::/64 |
|                |                              | Primary DNS ::                                    |                                         |
|                |                              | Secondary DNS ::                                  |                                         |
|                | NetworkCommon = 0            | Status->Network Comm                              | on                                      |
|                |                              | Network Common 🕜                                  |                                         |
|                |                              | MAC Address                                       | 001565456e47                            |
|                |                              | Link Status                                       | Connected                               |
|                |                              | Device Type                                       | Bridge                                  |

| Section Header    | Parameters and<br>Default Value                              | the Path of Web User Interface                                                                                        |
|-------------------|--------------------------------------------------------------|----------------------------------------------------------------------------------------------------|
|                   | Ext = 0<br>(not applicable to<br>SIP-T42G/T41P IP<br>phones) | Ext         ?           EXP40 1 Hardware Version         66.0.0.0           EXP40 1 Firmware Version         6.16.0.0 |
|                   | account-register = 0                                         | Account->Register (the whole page)                                                                                    |
|                   | account-basic = 0                                            | Account->Basic (the whole page)                                                                                       |
| [ Account ]       | account-codec = 0                                            | Account->Codec (the whole page)                                                                                       |
|                   | account-adv = 0                                              | Account->Advanced (the whole page)                                                                                    |
|                   | account_status = 0                                           | Account->Register-> Register Status                                                                                   |
|                   | line_active = 0                                              | Account->Register->Line Active                                                                                        |
|                   | account_label = 0                                            | Account->Register->Label                                                                                              |
|                   | display_name = 0                                             | Account->Register->Display Name                                                                                       |
|                   | register_name = 01                                           | Account->Register->Register Name                                                                                      |
|                   | user_name = 01                                               | Account->Register->User Name                                                                                          |
|                   | account_password = 2                                         | Account->Register->Password                                                                                           |
| [ Account-Regist  | enabled-outbound-pr<br>oxy-server = 01                       | Account->Register->Enable Outbound Proxy Server                                                                       |
| er]               | outbound-proxy-serv<br>er = 01                               | Account->Register->Outbound Proxy Server                                                                              |
|                   | transport-item = 2                                           | Account->Register->Transport                                                                                          |
|                   | NAT_traversal = 2                                            | Account->Register->NAT                                                                                                |
|                   | STUN_server = 2                                              | Account->Register->STUN Server                                                                                        |
|                   | sip_server = 01                                              | Account-> Register-> SIP Server 1/2    SIP Server 1                                                                   |
| [ Account Pagis 1 | proxy_require = 0                                            | Account->Basic->Proxy Require                                                                                         |
| [ Account-Basic ] | send_anonymous = 1                                           | Account->Basic-> Local Anonymous                                                                                      |

| Section Header  | Parameters and<br>Default Value                    | the Path of Web User Interface                                                                                                    |
|-----------------|----------------------------------------------------|----------------------------------------------------------------------------------------------------|
|                 | (for SIP-T48G)                                     |                                                                                                    |
|                 | send_anonymous = 0<br>(for SIP-T46G/T42G/<br>T41P) |                                                                                                    |
|                 | anonymous_call_ena<br>bled = 0                     | Account->Basic->Send Anonymous Code                                                                                                    |
|                 | anonymous_call_OnC<br>ode = 1                      | Account->Basic->On Code                                                                                                    |
|                 | anonymous_call_OffC<br>ode = 1                     | Account->Basic->Off Code                                                                                                    |
|                 | anonymous_rejection<br>_enabled = 0                | Account->Basic->Anonymous Call<br>Rejection                                                                                                    |
|                 | anonymous_rejection<br>_OnCode = 1                 | Account->Basic->On Code                                                                                                    |
|                 | anonymous_rejection<br>_OffCode = 1                | Account->Basic->Off Code                                                                                                    |
|                 | misscall-log = 0                                   | Account->Basic->Missed Call Log                                                                                                    |
|                 | auto-answer = 0                                    | Account->Basic->Auto Answer                                                                                                    |
|                 | ring-type = 0                                      | Account->Basic->Ring Type                                                                                                    |
|                 | UDP_keep-alive = 2                                 | Account->Advanced->Keep Alive Type                                                                                                    |
|                 | obi_keep diive = 2                                 | Account->Advanced->Keep Alive<br>Interval (Seconds)                                                                                                 |
|                 | local-SIP-port = 2                                 | Account->Advanced->Local SIP Port                                                                                                    |
|                 | rport = 2                                          | Account->Advanced->RPort                                                                                                    |
| [ Account-Adv ] | sip-session-timer = 2                              | Account->Advanced->SIP Session Timer T1 (0.5~10s) Account->Advanced->SIP Session Timer T2 (2~40s) Account->Advanced->SIP Session Timer T4 (2.5~60s) |
|                 | subscribe-period = 2                               | Account->Advanced->Subscribe Period (Seconds)                                                                                                    |

| Section Header | Parameters and<br>Default Value | the Path of Web User Interface                       |
|----------------|---------------------------------|------------------------------------------------------|
|                |                                 | Account->Advanced->DTMF Type                         |
|                |                                 | Account->Advanced->DTMF Info                         |
|                | DTMF_items = 2                  | Туре                                                 |
|                |                                 | Account->Advanced->DTMF Payload Type (96~127)        |
|                | reliable_retransmissio<br>n = 2 | Account->Advanced->Retransmission                    |
|                |                                 | Account->Advanced->Subscribe for MWI                 |
|                | MWI-items = 2                   | Account->Advanced->MWI Subscription Period (Seconds) |
|                |                                 | Account->Advanced->Subscribe MWI To Voice Mail       |
|                | voice_mail = 0                  | Account->Advanced->Voice Mail                        |
|                | caller-ID-header = 2            | Account->Advanced->Caller ID Source                  |
|                | use-session-timer = 2           | Account->Advanced-> Session Timer                    |
|                | session-timer = 2               | Account->Advanced->Session Expires (30~7200s)        |
|                | session-refresher = 2           | Account->Advanced->Session Refresher                 |
|                | user-equal-phone = 2            | Account->Advanced->Send user=phone                   |
|                | voice-encryption = 2            | Account->Advanced->RTP Encryption (SRTP)             |
|                | ptime-item = 2                  | Account->Advanced->PTime (ms)                        |
|                | BLF-list-URI = 2                | Account->Advanced->BLF List URI                      |
|                | BlfListCode = 2                 | Account->Advanced->BLF List Pickup Code              |
|                | share-line = 2                  | Account->Advanced->Shared Line                       |
|                | dialog-info-call-picku<br>p = 2 | Account->Advanced->Dialog Info Call Pickup           |

| Section Header | Parameters and<br>Default Value | the Path of Web User Interface                            |
|----------------|---------------------------------|-----------------------------------------------------------|
|                | BLA-number = 2                  | Account->Advanced->BLA Number                             |
|                | BLA-subscription-peri<br>od = 2 | Account->Advanced->BLA Subscription Period                |
|                | SIP-send-MAC = 2                | Account->Advanced->SIP Send MAC                           |
|                | SIP-send-line = 2               | Account->Advanced->SIP Send Line                          |
|                | SIP-Reg-retry-timer = 2         | Account->Advanced->SIP Registration Retry Timer (0~1800s) |
|                | conference-type = 2             | Account->Advanced->Conference Type                        |
|                | conference-uri = 2              | Account->Advanced->Conference URI                         |
|                | ACD-subscrip-period = 2         | Account->Advanced->ACD Subscrip<br>Period (120~3600s)     |
|                | SIPServerType = 2               | Account->Advanced->SIP Server Type                        |
|                | Earlymedia = 2                  | Account->Advanced->Early Media                            |
|                | Music-ServerURI = 2             | Account->Advanced->Music Server URI                       |
|                | BLFListBargeInCode<br>= 2       | Account->Advanced->BLF List Barge In Code                 |
|                | Direct-Call-Pickup-Co<br>de = 2 | Account->Advanced->Directed Call Pickup Code              |
|                | Group-Call-Pickup-Co<br>de = 2  | Account->Advanced->Group Call Pickup Code                 |
|                | Distinctive-Ring-Tones<br>= 2   | Account->Advanced->Distinctive Ring Tones                 |
|                | UnregisterOnReboot<br>= 2       | Account->Advanced->Unregister When Reboot                 |
|                | Out-Dialog-BLF = 2              | Account->Advanced->Out Dialog BLF                         |
|                | network-basic = 0               | Network->Basic (the whole page)                           |
| [ Network ]    | network-pcport = 0              | Network->PC Port (the whole page)                         |
|                | network-advanced = 0            | Network->Advanced (the whole page)                        |

| Section Header           | Parameters and<br>Default Value                                                                     | the Path of Web User Interface                                                                      |
|--------------------------|----------------------------------------------------------------------------------------------------|----------------------------------------------------------------------------------------------------|
| [ Network-Basic ]        | ipaddress-mode = 0<br>(for SIP-T48G)<br>ipaddress-mode = 2<br>(SIP-T46G/T42G/T41P)                  | Network->Basic->Internet Port->Mode (IPv4/IPv6)                                                     |
|                          | ipv4config = 0 (for<br>SIP-T48G)<br>ipv4config = 2<br>(SIP-T46G/T42G/T41P)                          | Network->Basic-> IPv4 Config                                                                        |
|                          | ipv6config = 0 (for<br>SIP-T48G)<br>ipv6config = 2<br>(SIP-T46G/T42G/T41P)                          | Network->Basic-> IPv6 Config                                                                        |
|                          | wan-ppoe = 1 (for SIP-T48G) wan-ppoe = 0 (for SIP-T46G) (not applicable to SIP-T42G/T41P IP phones) | Network->Basic->PPPoE  Network->Basic->PPPoE User Name  Network->Basic->PPPoE Password              |
|                          | LLDP-items = 2                                                                                      | Network->Advanced->LLDP  LLDP  Active Enabled Packet Interval (1~3600s) 60  Network->Advanced->VLAN |
| [ Network-Advan<br>ced ] | VLAN-items = 2                                                                                      | VLAN                                                                                                |
|                          | voice-QoS = 2                                                                                       | Network->Advanced->Voice QoS  Voice QoS (0~63) 46  SIP Qos (0~63) 26                                |
|                          | local-RTP-port = 2                                                                                  | Network->Advanced->Local RTP Port                                                                   |

| Section Header | Parameters and<br>Default Value                                          | the Path of Web User Interface                                                                                                    |
|----------------|--------------------------------------------------------------------------|----------------------------------------------------------------------------------------------------|
|                |                                                                          | Local RTP Port   Max RTP Port (1~65535)   11800    Min RTP Port (1~65535)   11780                                                                         |
|                | web-server = 2                                                           | Network->Advanced->Web Server  Web Server  HTTP  HTTP Port (1~65535)  HTTPS  HTTPS Port (1-65535)  HTTPS Port (1-65535)  HTTPS Port (1-65535)             |
|                | 8021x = 2                                                                | Network->Advanced->802.1x  802.1x 802.1x Mode  Identity  MDS Password  CA Certificates  Device Certificates  Upload  Erowsex  Upload  Device Certificates |
|                | SNMP-items = 2<br>(not applicable to<br>SIP-T46G/T42G/T41P IP<br>phones) | Network->Advanced->SNMP  SNMP  Active Enabled Port (1-65535) 161 Tursted Address 0.0.0.0.0                                                                |
|                | open-VPN = 2                                                             | Network->Advanced->VPN  VPN  Active Disabled  Upload VPN Config Upload  Browser                                                                           |
|                | port-link = 2                                                            | Network->Advanced->Port Link  Port Link  WAN Port Link  PC Port Link  Auto Negotiate  Auto Negotiate                                                      |
|                | span-to-pc-port = 2                                                      | Network->Advanced->Span to PC                                                                                                    |
|                | reg-surge-prev = 2                                                       | Network->Advanced->Registration<br>Random                                                                                                    |
|                | ICMPv6_Status =2<br>(not applicable to<br>SIP-T42G/T41P IP<br>phones)    | Network->Advanced-> ICMPv6 Status                                                                                                    |
|                | linekey = 0                                                              | DSSKey->Line Key (the whole page)                                                                                                    |
| [ DSSKey ]     | programmablekey = 0                                                      | DSSKey->Programmable Key (the whole page)                                                                                                    |
|                | extkey = 0                                                               | DSSKey->Ext Key (the whole page)                                                                                                    |

| Section Header                                         | Parameters and<br>Default Value                                                             | the Path of Web User Interface                                            |
|--------------------------------------------------------|---------------------------------------------------------------------------------------------|---------------------------------------------------------------------------|
|                                                        | (not applicable to<br>SIP-T42G/T41P IP<br>phones)                                           |                                                                           |
| [ ProgramKey ]                                         | programmable-key =<br>0                                                                     | DSSKey->Programmable Key    Key   Type   Line   Value   Label   Extension |
| [ LineKey ]                                            | line-key = 0                                                                                | DSSKey->Line Key                                                          |
| [ ExtKey ] (not applicable to SIP-T42G/T41P IP phones) | ext-key = 0                                                                                 | Expansion Key                                                             |
|                                                        | features-forward = 0                                                                        | Features->Forward & DND (the whole page)                                  |
|                                                        | features-general = 0                                                                        | Features->General Information (the whole page)                            |
|                                                        | features-audio = 0                                                                          | Features->Audio (the whole page)                                          |
|                                                        | features-intercom = 0                                                                       | Features->Intercom (the whole page)                                       |
| [Features]                                             | features-transfer = 0                                                                       | Features->Transfer (the whole page)                                       |
| [ Features ]                                           | features-callpickup = 0                                                                     | Features->Call Pickup (the whole page)                                    |
|                                                        | features-remote = 0<br>(for<br>SIP-T46G/T42G/T41P)<br>features-remote = 2<br>(for SIP-T48G) | Features->Remote Control (the whole page)                                 |
|                                                        | features-phonelock =                                                                        | Features->Phone Lock (the whole                                           |

| Section Header | Parameters and<br>Default Value                        | the Path of Web User Interface                       |
|----------------|--------------------------------------------------------|------------------------------------------------------|
|                | 0 (for<br>SIP-T46G/T42G/T41P)                          | page)                                                |
|                | features-phonelock = 2 (for SIP-T48G)                  |                                                      |
|                | features-acd = 0 (for SIP-T46G/T42G/T41P)              | Features->ACD (the whole page)                       |
|                | features-acd = 2 (for<br>SIP-T48G)                     | redities->ACD (the whole page)                       |
|                | features-sms = 0                                       |                                                      |
|                | (not applicable to<br>SIP-T48G/T42G/T41P IP<br>phones) | Features->SMS (the whole page)                       |
|                | features-actionurl = 2                                 | Features->Action URL (the whole page)                |
|                | features-bluetooth =                                   |                                                      |
|                | (not applicable to SIP-T42G/T41P IP phones)            | Features->Bluetooth (the whole page)                 |
|                | features-powerled = 1                                  | Features->Power LED (the whole page)                 |
|                | head-forward = 0                                       | Features->Forward & DND-> Forward 0                  |
|                | forward-mode = 01                                      | Features->Forward & DND->Forward->Mode               |
|                | forward-account = 01                                   | Features->Forward & DND->Forward->Account            |
| [Forward&DND]  |                                                        | Features->Forward & DND->Always Forward              |
|                | always-forward = 0                                     | Always Forward © On © Off  Target  On Code  Off Code |
|                | always-forward-enab<br>led = 0                         | Features->Forward & DND->Always Forward On/Off       |
|                | always-forward-targe<br>t = 0                          | Features->Forward & DND->Target                      |

| Section Header | Parameters and<br>Default Value    | the Path of Web User Interface                                                                                                    |
|----------------|------------------------------------|----------------------------------------------------------------------------------------------------|
|                | always-forward-OnC<br>ode = 0      | Features->Forward & DND->On Code                                                                                                    |
|                | always-forward-OffC<br>ode = 0     | Features->Forward & DND->Off Code                                                                                                    |
|                |                                    | Features->Forward & DND->Busy Forward                                                                                                    |
|                | busy-forward = 0                   | Busy Forward  On On Off  Target  On Code  Off Code                                                                                                    |
|                | busy-forward-enable d = 0          | Features->Forward & DND->Busy Forward On/Off                                                                                                    |
|                | busy-forward-target<br>= 0         | Features->Forward & DND->Target                                                                                                    |
|                | busy-forward-OnCod<br>e = 0        | Features->Forward & DND->On Code                                                                                                    |
|                | busy-forward-OffCod<br>e = 0       | Features->Forward & DND->Off Code                                                                                                    |
|                |                                    | Features->Forward & DND->No Answer Forward                                                                                                    |
|                | NoAnswer-forward = 0               | No Answer Forward         ○ On ⊙ Off           After Ring Time(0~120s)         12         ☑           Target         ②           On Code         ②           Off Code         ② |
|                | NoAnswer-forward-e<br>nabled = 0   | Features->Forward & DND->No<br>Answer Forward On/Off                                                                                                    |
|                | NoAnswer-forward-ri<br>ngtimes = 0 | Features->Forward & DND->After Ring Time(0~120s)                                                                                                    |
|                | NoAnswer-forward-ta<br>rget = 0    | Features->Forward & DND->Target                                                                                                    |
|                | NoAnswer-forward-O<br>nCode = 0    | Features->Forward & DND->On Code                                                                                                    |
|                | NoAnswer-forward-O<br>ffCode = 0   | Features->Forward & DND->Off Code                                                                                                    |
|                | DND = 0                            | Features->Forward & DND                                                                                                    |

| Section Header   | Parameters and<br>Default Value | the Path of Web User Interface                                                                                                    |
|------------------|---------------------------------|----------------------------------------------------------------------------------------------------|
|                  |                                 | DND Point Point Po |
|                  | DND-Emergency = 0               | Features->Forward & DND->DND Emergency                                                                                                    |
|                  | DND-Authorized-Num<br>bers = 0  | Features->Forward & DND->DND Authorized Numbers                                                                                                    |
|                  | DND-mode = 01                   | Features->Forward & DND->DND-><br>Mode                                                                                                    |
|                  | DND-account = 01                | Features->Forward & DND->DND-><br>Account                                                                                                    |
|                  | DND-Status = 01                 | Features->Forward & DND->DND Status                                                                                                    |
|                  | DND-OnCode = 01                 | Features->Forward & DND->DND On<br>Code                                                                                                    |
|                  | DND-OffCode = 01                | Features->Forward & DND->DND Off Code                                                                                                    |
|                  | call_waiting = 0                | Features->General Information->Call Waiting Features->General Information->Call Waiting On Code Features->General Information->Call Waiting Off Code                                                                                                    |
| [ General-Inform | auto-redial = 0                 | Features->General Information->Auto<br>Redial                                                                                                    |
| ation ]          | auto_redial_interval<br>= 0     | Features->General Information->Auto<br>Redial Interval(1~300s)                                                                                                    |
|                  | auto_redial_times = 0           | Features->General Information->Auto<br>Redial Times (1~300)                                                                                                    |
|                  | key_as_send = 0                 | Features->General Information->Key<br>As Send                                                                                                    |
|                  | reserve-pound = 2               | Features->General Information->                                                                                                    |

| Section Header | Parameters and<br>Default Value     | the Path of Web User Interface                              |
|----------------|-------------------------------------|-------------------------------------------------------------|
|                |                                     | Reserve # in User Name                                      |
|                | hotline-number = 0                  | Features->General Information-> Hotline Number              |
|                | hotline-delay = 0                   | Features->General Information-> Hotline Delay(0~10s)        |
|                | busytone_delay = 0                  | Features->General Information->Busy Tone Delay (Seconds)    |
|                | return-code-refuse = 0              | Features->General Information-> Return Code When Refuse     |
|                | return-code-DND = 0                 | Features->General Information-> Return Code When DND        |
|                | call_completion = 0                 | Features->General Information->Call Completion              |
|                | TimeOut-for-DialNow<br>= 0          | Features->General Information-> Time-Out for Dial-Now Rule  |
|                | RFC-2543-Hold = 2                   | Features->General Information->RFC 2543 Hold                |
|                | use-outbound-in-dialo<br>g = 2      | Features->General Information->Use Outbound Proxy In Dialog |
|                | IsDeal-180 = 2                      | Features->General Information->180 Ring Workaround          |
|                | logon-wizard = 2                    | Features->General Information-> Logon Wizard                |
|                | PswPrefix = 2                       | Features->General Information-> PswPrefix                   |
|                | PswLength = 2                       | Features->General Information-> PswLength                   |
|                | PswDial = 2                         | Features->General Information-> PswDial                     |
|                | DTMFRepetition = 0                  | Features->General Information-> DTMF Repetition             |
|                | feature-key-synchroni<br>sation = 0 | Features->General Information-> Feature Key Synchronization |
|                | ClosePowerLight = 0                 | Features->General                                           |

| Section Header | Parameters and<br>Default Value                                        | the Path of Web User Interface                               |
|----------------|------------------------------------------------------------------------|--------------------------------------------------------------|
|                | (applicable to<br>SIP-T46G/T42G/T41P IP<br>phone with V71<br>firmware) | Information->Close Power Light                               |
|                | MulticastCodec = 0                                                     | Features->General Information-><br>Multicast Codec           |
|                | PlayHoldTone = 0                                                       | Features->General Information->Play<br>Hold Tone             |
|                | PlayHoldToneDelay = 0                                                  | Features->General Information->Play<br>Hold Tone Delay       |
|                | AutoAnswerDelay = 0                                                    | Features->General Information-> Auto-Answer Delay(1~4s)      |
|                | DTMFReplaceTran = 0                                                    | Features->General Information-> DTMF Replace Tran            |
|                | HeadsetPrior = 0                                                       | Features->General Information-><br>Headset Prior             |
|                | SendPoundKey = 0                                                       | Features->General Information-> Send Pound Key               |
|                | FwdInternational = 0                                                   | Features->General Information->Fwd<br>International          |
|                | ReLogOffTime = 2                                                       | Features->General Information-> Auto-Logout Time (1~1000min) |
|                | Use_Logo = 0<br>(not applicable to<br>SIP-T48G/T46G IP<br>phones)      | Features->General Information->Use<br>Logo                   |
|                | SaveCallHistory = 2                                                    | Features->General Information-><br>Save Call Log             |
|                | SuppressDTMFDispla<br>y = 1                                            | Features->General Information-> Suppress DTMF Display        |
|                | SuppressDTMFDispla<br>yDelay = 1                                       | Features->General Information-> Suppress DTMF Display Delay  |
|                | DualHeadset = 1                                                        | Features->General Information-> Dual-Headset                 |
|                | TranSendDTMF = 1                                                       | Features->General Information->Tran                          |

| Section Header   | Parameters and Default Value                                                 | the Path of Web User Interface                         |
|------------------|------------------------------------------------------------------------------|--------------------------------------------------------|
|                  |                                                                              | Send DTMF                                              |
|                  | Diversion-History-Info<br>= 1                                                | Features->General Information-> Diversion/History-Info |
|                  | AllowMute = 0                                                                | Features->General Information-> Allow Mute             |
|                  | play-local-DTMF-tone<br>= 0                                                  | Features->General Information->Play Local DTMF Tone    |
|                  | led-off-in-idle = 0                                                          |                                                        |
|                  | (only applicable to<br>SIP-T46G/T42G/T41P IP<br>phones with V71<br>firmware) | Features->General Information->LED Off in Idle         |
|                  | blf-led-mode = 1                                                             |                                                        |
|                  | (only applicable to<br>SIP-T4X IP phones<br>with V72 firmware)               | Features->General Information->BLF LED Mode            |
|                  | call-number-filter = 0                                                       | Features->General Information-> Call<br>Number Filter  |
|                  | allow-IP-call = 0                                                            | Features->General Information-><br>Allow IP Call       |
|                  | IP-direct-auto-answer<br>= 0                                                 | Features->General Information-> IP Direct Auto Answer  |
|                  | calllog-show-num = 0<br>(not applicable to<br>SIP-T46G IP phones)            | Features->General Information->Call List Show Number   |
|                  | voicemail-tone = 0                                                           | Features->General Information-> Voice Mail Tone        |
|                  | DHCP-hostname = 0                                                            | Features->General Information-> DHCP Hostname          |
|                  | call-waiting-tone = 0                                                        | Features->Audio->Call Waiting Tone                     |
| [ Features-Audio | button-sound = 0                                                             | Features->Audio->Key Tone                              |
|                  | redial_tone = 0                                                              | Features->Audio->Redial Tone                           |
| J                | send-sound = 0                                                               | Features->Audio->Send Sound                            |
|                  | Ringer_Dev = 0                                                               | Features->Audio->Ringer Device for                     |

| Section Header              | Parameters and<br>Default Value        | the Path of Web User Interface                                                                                                    |
|-----------------------------|----------------------------------------|----------------------------------------------------------------------------------------------------|
|                             |                                        | Headset                                                                                                    |
|                             | allow-intercom = 0                     | Features->Intercom->Accept Intercom                                                                                                    |
| [ Features-Interc           | intercom-mute = 0                      | Features->Intercom->Intercom Mute                                                                                                    |
| om ]                        | intercom-tone = 0                      | Features->Intercom->Warning Tone                                                                                                    |
|                             | intercom-barge = 0                     | Features->Intercom->Intercom Barge                                                                                                    |
|                             | semi-attend-transfer<br>= 0            | Features->Transfer->Semi-Attend Transfer                                                                                                    |
|                             | Semi-Attend-Trans-O<br>nHook = 0       | Features->Transfer->Semi Attend Transfer On Hook                                                                                                    |
| [ Features-Transf<br>er ]   | blind-tran-onhook = 0                  | Features->Transfer->Blind Transfer On Hook                                                                                                    |
|                             | transfer-on-conferenc<br>e-hang-up = 0 | Features->Transfer->Transfer on Conference Hang up                                                                                                    |
|                             | TransferModeViaDssk ey = 0             | Features->Transfer->Transfer Mode Via Dsskey                                                                                                    |
| [ Features-Callpi<br>ckup ] | Call-Pickup = 0                        | Features->Call Pickup->Call Pickup  Call Pickup  Directed Call Pickup Disabled  Group Call Pickup Code  Group Call Pickup Code  Visual Alert for BLF Pickup  Audio Alert for BLF Pickup  Enabled  Audio Alert for BLF Pickup |
|                             | Call-Park = 0                          | Features->Call Pickup->Call Park  Call Park Call Park Group Call Park Disabled Visual Alert for Parked Call Disabled Audio Alert for Parked Call Disabled  Visual Alert for Parked Call Disabled                             |
| [ Features-Remot<br>e ]     | pushxml-server-addr<br>= 2             | Features->Remote Control->Push XML Server IP Address                                                                                                    |
|                             | XMLSIPNotify = 2                       | Features->Remote Control->SIP Notify                                                                                                    |
|                             | ActionURILimitIP = 2                   | Features->Remote Control->Action URI allow IP List                                                                                                    |
|                             | XMLBlockInCalling =                    | Features->Remote Control->Block                                                                                                    |

| Section Header                    | Parameters and<br>Default Value  | the Path of Web User Interface                      |
|-----------------------------------|----------------------------------|-----------------------------------------------------|
|                                   | 1 (for SIP-T48G)                 | XML In Calling                                      |
|                                   | XMLBlockInCalling =              |                                                     |
|                                   | 0 (for<br>SIP-T46G/T42G/T41P)    |                                                     |
|                                   | Lock_Enable = 2                  | Features->Phone Lock->Keypad Lock Enable            |
| [Features-Lock]                   | keyboard_lock = 2                | Features->Phone Lock->Keypad Lock Type              |
| (not applicable<br>to SIP-T48G IP | Phone_Unlock_PIN = 2             | Features->Phone Lock->Phone Unlock PIN (0~15 Digit) |
| phones)                           | Phone_lock_time_out<br>= 2       | Features->Phone Lock->Phone Lock Time Out (0~3600s) |
|                                   | emergency_setting = 2            | Features->Phone Lock->Emergency                     |
| [Footburgs ACD]                   | ACD-auto-available = 2           | Features->ACD->ACD Auto Available                   |
| [Features-ACD]                    | ACD-auto-available-ti<br>mer = 2 | Features->ACD->ACD Auto Available Timer (0~120s)    |
|                                   | setup-complete = 2               | Features->Action URL->Setup Completed               |
|                                   | log-on = 2                       | Features->Action URL->Registered                    |
|                                   | log-off = 2                      | Features->Action URL->Unregistered                  |
|                                   | register-fail = 2                | Features->Action URL->Register Failed               |
|                                   | off-hook = 2                     | Features->Action URL->Off Hook                      |
| [Features-Action                  | on-hook = 2                      | Features->Action URL->On Hook                       |
| URL]                              | incoming-call = 2                | Features->Action URL->Incoming Call                 |
|                                   | outgoing-call = 2                | Features->Action URL->Outgoing Call                 |
|                                   | call-establish = 2               | Features->Action URL->Established                   |
|                                   | Call-Terminated = 2              | Features->Action URL->Terminated                    |
|                                   | DND-On = 2                       | Features->Action URL->Open DND                      |
|                                   | DND-Off = 2                      | Features->Action URL->Close DND                     |
|                                   | Forward-On-Code =                | Features->Action URL->Open Always                   |

| Section Header | Parameters and<br>Default Value | the Path of Web User Interface                   |
|----------------|---------------------------------|--------------------------------------------------|
|                | 2                               | Forward                                          |
|                | Forward-Off-Code = 2            | Features->Action URL->Close Always Forward       |
|                | Busy-Forward-On = 2             | Features->Action URL->Open Busy<br>Forward       |
|                | Busy-Forward-Off = 2            | Features->Action URL->Close Busy<br>Forward      |
|                | No-Answer-Forward-<br>On = 2    | Features->Action URL->Open No<br>Answer Forward  |
|                | No-Answer-Forward-<br>Off = 2   | Features->Action URL->Close No<br>Answer Forward |
|                | TransferCall = 2                | Features->Action URL->Transfer Call              |
|                | Blind-transfer-call = 2         | Features->Action URL->Blind Transfer             |
|                | Attended-transfer-call = 2      | Features->Action URL->Attended Transfer          |
|                | Unhold = 2                      | Features->Action URL->UnHold                     |
|                | Mute = 2                        | Features->Action URL->Mute                       |
|                | Unmute = 2                      | Features->Action URL->UnMute                     |
|                | Missed-call = 2                 | Features->Action URL->Missed Call                |
|                | Hold = 2                        | Features->Action URL->Hold                       |
|                | IdletoBusy = 2                  | Features->Action URL->Idle To Busy               |
|                | Busytoldle = 2                  | Features->Action URL->Busy To Idle               |
|                | IPChange = 2                    | Features->Action URL->IP Changed                 |
|                | RejectIncomingCall = 2          | Features->Action URL->Reject Incoming Call       |
|                | AnswerNewInCall = 2             | Features->Action URL->Answer<br>New-in Call      |
|                | TransferFailed = 2              | Features->Action URL->Transfer Failed            |
|                | TransferFinished = 2            | Features->Action URL->Transfer Finished          |
|                | ForwardIncomingCall = 2         | Features->Action URL->Forward Incoming Call      |

| Section Header          | Parameters and<br>Default Value                   | the Path of Web User Interface                         |
|-------------------------|---------------------------------------------------|--------------------------------------------------------|
|                         | bluetooth-active = 0                              |                                                        |
| [ Features-Blueto oth ] | (not applicable to<br>SIP-T42G/T41P IP<br>phones) | Features->Bluetooth->Bluetooth Active                  |
|                         | common-power-light-<br>on = 1                     | Features->Power LED->Common Power Light On             |
|                         | ring-power-light-flash<br>= 1                     | Features->Power LED->Ring Power<br>Light Flash         |
| [ Features-Power        | mail-power-light-flash<br>= 1                     | Features->Power LED->Voice/Text Mail Power Light Flash |
| LED ]                   | mute-power-light-flas<br>h = 1                    | Features->Power LED->Mute Power<br>Light Flash         |
|                         | hold-power-light-flash<br>= 1                     | Features->Power LED->Hold/Held Power Light Flash       |
|                         | talk-power-light-flash<br>= 1                     | Features->Power LED->Talk/Dial Power Light On          |
|                         | settings-preference = 0                           | Settings->Preference (the whole page)                  |
|                         | settings-datetime = 0                             | Settings->Time & Date (the whole page)                 |
|                         | settings-dialplan = 0                             | Settings->Dial Plan (the whole page)                   |
|                         | settings-voice = 0                                | Settings->Voice (the whole page)                       |
|                         | settings-ring = 1                                 | Settings->Ring (the whole page)                        |
|                         | settings-tones = 0                                | Settings->Tones (the whole page)                       |
| [ Settings ]            | settings-softkey = 2                              | Settings->Softkey Layout (the whole page)              |
|                         | settings-upgrade = 0                              | Settings->Upgrade (the whole page)                     |
|                         | settings-autop = 0                                | Settings->Auto Provision (the whole page)              |
|                         | settings-config = 0                               | Settings->Configuration (the whole page)               |
|                         | settings-tr069 = 2                                |                                                        |
|                         | (not applicable to<br>SIP-T42G/T41P IP            | Settings->TR069 (the whole page)                       |

| Section Header           | Parameters and<br>Default Value                                    | the Path of Web User Interface                                                     |
|--------------------------|--------------------------------------------------------------------|------------------------------------------------------------------------------------|
|                          | phones)                                                            |                                                                                    |
|                          | web-language = 0                                                   | Settings->Preference->Language                                                     |
|                          | ring_type_setting = 0                                              | Settings->Preference->Ring Type Settings->Preference->Upload Ringtone              |
|                          | watchdog = 2                                                       | Settings->Preference->Watch Dog                                                    |
|                          | live-dialpad = 0                                                   | Settings->Preference->Live Dialpad                                                 |
|                          | inter-digit-time = 0                                               | Settings->Preference->Inter Digit Time(1~14s)                                      |
| [ Settings-Prefere nce ] | UnusedBackLight = 0 (not applicable to SIP-T42G/T41P IP phones)    | Settings->Preference->Backlight Idle Intensity                                     |
|                          | backlight = 0<br>(not applicable to<br>SIP-T42G/T41P IP<br>phones) | Settings->Preference->Backlight On Intensity                                       |
|                          | BacklightTime = 0                                                  | Settings->Preference->Backlight Time                                               |
|                          | Wallpaper = 0<br>(not applicable to<br>SIP-T42G/T41P IP<br>phones) | Settings->Preference-> Wallpaper Settings->Preference-> Upload Wallpaper (480*272) |
|                          | time_zone = 0                                                      | Settings->Time & Date->Time Zone                                                   |
|                          | prim_server = 0                                                    | Settings->Time & Date->Primary Server                                              |
| [ Time&Date ]            | sec_server = 0                                                     | Settings->Time & Date->Secondary Server                                            |
|                          | update_interval = 0                                                | Settings->Time & Date->Synchronism (15~86400s)                                     |
|                          | time_format_setting = 0                                            | Settings->Time & Date->Time Format                                                 |
|                          | date_format_setting<br>= 0                                         | Settings->Time & Date->Date Format                                                 |
|                          | DHCP-Time = 0                                                      | Settings->Time & Date->DHCP Time                                                   |

| Section Header            | Parameters and<br>Default Value | the Path of Web User Interface                                                                                                    |
|---------------------------|---------------------------------|----------------------------------------------------------------------------------------------------|
|                           | manual-time = 0                 | Settings->Time & Date->Manual Time                                                                                                    |
|                           | daylight-time = 0               | Settings->Time & Date->Daylight Saving Time                                                                                                  |
|                           | time_type = 0                   | Settings->Time & Date->Fixed Type                                                                                                    |
|                           |                                 | Settings->Time & Date->                                                                                                    |
|                           | daylight_week = 0               | DST Start Month  DST Start Day of Week  DST Start Day of Week Last in Month  Start Hour of Day  DST Stop Month  DST Stop Day of Week  Sunday |
|                           | daylight_day = 0                | Settings->Time & Date->Start Date Settings->Time & Date->End Date                                                                            |
|                           | offset = 0                      | Settings->Time & Date->Offset (minutes)                                                                                                    |
|                           | replace-rule = 0                | Settings->Dial Plan->Replace Rule (the whole page)                                                                                           |
|                           | dial-now = 0                    | Settings->Dial Plan->Dial-now (the whole page)                                                                                               |
|                           | area-code = 0                   | Settings->Dial Plan->Area Code (the whole page)                                                                                              |
|                           | block-out = 0                   | Settings->Dial Plan->Block Out (the whole page)                                                                                              |
| [ Settings-DialPla<br>n ] |                                 | Settings->Dial Plan->Replace Rule-><br>Prefix                                                                                                |
|                           | replace-rule-control = 0        | Settings->Dial Plan->Replace Rule-><br>Replace                                                                                               |
|                           |                                 | Settings->Dial Plan->Replace Rule-><br>Account                                                                                               |
|                           |                                 | Settings->Dial Plan->Dial-now->Rule                                                                                                    |
|                           | dial-now-control = 0            | Settings->Dial Plan->Dial-now-><br>Account                                                                                                   |
|                           | area-code-control = 0           | Settings->Dial Plan->Area Code-><br>Code                                                                                                    |
|                           |                                 | Settings->Dial Plan->Area Code->                                                                                                    |

| Section Header                 | Parameters and<br>Default Value | the Path of Web User Interface                                                                                                    |
|--------------------------------|---------------------------------|----------------------------------------------------------------------------------------------------|
|                                |                                 | Min Length(1-15)                                                                                                    |
|                                |                                 | Settings->Dial Plan->Area Code-><br>Max Length(1-15)                                                                                      |
|                                |                                 | Settings->Dial Plan->Area Code-><br>Account                                                                                               |
|                                | block-out-control = 0           | Settings->Dial Plan->Block Out-> BlockOut NumberX Settings->Dial Plan->Block Out-> Account                                                |
|                                |                                 | Settings->Voice->Echo Cancellation                                                                                                    |
|                                | echo-cancellation = 0           | Echo Cancellation         ECHO         Enabled         ▼           VAD         Disabled         ▼           CNG         Enabled         ▼ |
| [ Settings-Voice ]             |                                 | Settings->Voice->JITTER BUFFER                                                                                                    |
|                                | jitter-buffer = 0               | Type                                                                                                    |
| [ Settings-Ring ]              | personal-ring = 0               | Settings->Ring->Internal Ringer Text Settings->Ring->Internal Ringer File                                                                 |
|                                |                                 | Settings->Upgrade->Version                                                                                                    |
| [ Settings-Upgra<br>de ]       | version_info = 0                | Version           Firmware Version         28.71.0.60           Hardware Version         28.1.0.128.0.0.0                                 |
|                                | reset_to_factory = 1            | Settings->Upgrade->Reset to Factory<br>Setting                                                                                            |
|                                | reboot_device = 0               | Settings->Upgrade->Reboot                                                                                                    |
|                                | upgrade_firmware = 1            | Settings->Upgrade->Select and Upgrade Firmware                                                                                            |
| [ Settings-AutoPr<br>ovision ] | custom-option = 2               | Settings->Auto Provision->Custom Option(128~254)                                                                                          |
|                                | server-URL = 2                  | Settings->Auto Provision->Server URL                                                                                                    |
|                                | common-AES-key = 2              | Settings->Auto Provision->Common<br>AES Key                                                                                               |
|                                | MAC-Oriented-AES-k              | Settings->Auto Provision ->                                                                                                    |

| Section Header         | Parameters and Default Value  | the Path of Web User Interface                                                                         |
|------------------------|-------------------------------|----------------------------------------------------------------------------------------------------|
|                        | ey = 2                        | MAC-Oriented AES Key                                                                                   |
|                        | pnp-active = 2                | Settings->Auto Provision->PNP Active                                                                   |
|                        | btn-autop-now = 2             | Settings->Auto Provision->  Autoprovision Now                                                          |
|                        | account = 2                   | Settings->Auto Provision->User Name                                                                    |
|                        | password = 2                  | Settings->Auto Provision->Password                                                                     |
|                        | DHCP-Option-Value = 2         | Settings->Auto Provision->DHCP Option Value                                                            |
|                        | dhcp-active = 2               | Settings->Auto Provision->DHCP Active                                                                  |
|                        | zero_active = 0               | Settings->Auto Provision->Zero Active                                                                  |
|                        | wait_time = 0                 | Settings->Auto Provision->Wait Time (0~100s)                                                           |
|                        | poweron-active = 2            | Settings->Auto Provision->Power On                                                                     |
|                        | repeatly-active = 2           | Settings->Auto Provision-> Repeatedly                                                                  |
|                        | repeat-interval = 2           | Settings->Auto Provision->Interval (Minutes)                                                           |
|                        | weekly-active = 2             | Settings->Auto Provision->Weekly                                                                       |
|                        | autop-time = 2                | Settings->Auto Provision->Time                                                                         |
|                        |                               | Settings->Auto Provision->Day of<br>Week                                                               |
|                        | day-of-week = 2               | ✓ Sunday ✓ Monday ✓ Tuesday ✓ Day of Week ✓ Wednesday ✓ Thursday ✓ Friday ✓ Saturday                   |
| [ Settings-Config<br>] | opt-configfile = 2            | Settings->Configuration->Export or Import Configuration  Export or Import Configuration  Export Export |
|                        | opt-factory-configfile<br>= 2 | Settings->Configuration->Import Factory Configuration                                                  |

| Section Header                      | Parameters and<br>Default Value | the Path of Web User Interface                                                                                                    |
|-------------------------------------|---------------------------------|----------------------------------------------------------------------------------------------------|
|                                     | syslog = 1                      | Settings->Configuration->Export System Log                                                                                                    |
|                                     | SystemlogLevel = 2              | Settings->Configuration->System Log Level                                                                                                    |
|                                     | pcap_trace = 1                  | Settings->Configuration->Pcap Feature                                                                                                    |
|                                     | Custom_SoftKey = 2              | Settings->Softkey Layout->Custom Softkey                                                                                                    |
| [ Softkey ]                         | SoftKey_Type = 2                | Settings->Softkey Layout->Call States  Call States  Unselected Softkeys  Unselected Softkeys  Empty CallLog Contacts Switch Account Line Selection Favorites Group Pickup Retrieve  Dialing  Selected Softkeys (Ordered by position) Send IME Delete Cancel |
|                                     | head = 2                        | Settings->TR069-> TR069 ?                                                                                                    |
|                                     | EnableTR069 = 2                 | Settings->TR069->Enable TR069                                                                                                    |
|                                     | ACSUsername = 2                 | Settings->TR069->ACS Username                                                                                                    |
|                                     | ACSPassword = 2                 | Settings->TR069->ACS Password                                                                                                    |
| [ TR069 ]                           | ACSURL = 2                      | Settings->TR069->ACS URL                                                                                                    |
| (not applicable<br>to SIP-T42G/T41P | EnablePeriodicInform<br>= 2     | Settings->TR069->Enable Periodic Inform                                                                                                    |
| IP phones)                          | PeriodicInformInterval = 2      | Settings->TR069->Periodic Inform Interval (seconds)                                                                                                    |
|                                     | RequestUsername = 2             | Settings->TR069->Connection Request Username                                                                                                    |
|                                     | RequestPassword = 2             | Settings->TR069->Connection Request Password                                                                                                    |
| [ Contacts ]                        | contacts-basic = 0              | Directory->Local Directory (the whole page)                                                                                                    |
|                                     | contacts-remote = 0             | Directory->Remote Phone Book (the whole page)                                                                                                    |

| Section Header         | Parameters and<br>Default Value | the Path of Web User Interface                                                                                                    |  |
|------------------------|---------------------------------|----------------------------------------------------------------------------------------------------|--|
|                        | contacts-callinfo = 0           | Directory->Phone Call Info (the whole page)                                                                                                    |  |
|                        | contacts-LDAP = 0               | Directory->LDAP (the whole page)                                                                                                    |  |
|                        | contacts-broadsoft = 0          | Directory->Network Directory (the whole page)                                                                                                    |  |
|                        | contacts-multicastIP = 0        | Directory->Multicast IP (the whole page)                                                                                                    |  |
|                        | contacts-favorite = 0           | Directory->Setting (the whole page)                                                                                                    |  |
|                        |                                 | Directory-> Local Directory                                                                                                    |  |
|                        | contact-list = 0                | Index Name Office Number Mobile Number Other Number Al Contacts   1 abby 1003 Al Contacts   2 abc 123 Al Contacts   4 5   6 7   8 9   10 Page 1 Perry Next Hang Up Delete All Delete Move To Al Contact   Page 1 Perry Next Hang Up Delete All Delete Move To Al Contact   1 abby 1003 Al Contacts   1 abc 123 Al Contacts   1 abc 123 Al Contacts   2 abc 123 Al Contacts   2 abc 123 Al Contacts   2 abc 123 Al Contacts   2 abc 123 Al Contacts   2 abc 123 Al Contacts   2 abc 123 Al Contacts   2 abc 123 Al Contacts   2 abc 123 Al Contacts   2 abc 123 Al Contacts   2 abc 123 Al Contacts   2 abc 123 Al Contacts   2 abc 123 Al Contacts   2 abc 123 Al Contacts   3 abc 123 Al Contacts   3 abc 123 Al Contacts   4 abc 123 Al Contacts   4 |  |
|                        |                                 | Directory->Local Directory                                                                                                    |  |
| [ LocalPhoneBoo<br>k ] | all-contacts-control = 0        | Directory  Name Office Number Office Number Other Number Other Number Ring Tone Auto Account Auto Photo default_contact_rv  Add Group Setting  Group  Auto  Ring Auto  Import Local Directory File  Import Local Directory File  Import Local Directory  |  |
| ,                      |                                 | Directory->Local Directory                                                                                                    |  |
|                        | opt-contacts = 0                | Directory ?   Name                                                                                                    |  |
|                        | import-export-contact           | Directory->Local Directory->Import                                                                                                    |  |

| Section Header    | Parameters and<br>Default Value | the Path of Web User Interface                                                  |
|-------------------|---------------------------------|---------------------------------------------------------------------------------|
|                   | s = 1                           | Local Contact File                                                              |
|                   | btnImportCSV = 1                | Directory->Local Directory-> Import CSV                                         |
|                   | btnExportCSV = 1                | Directory->Local Directory-> Export CSV                                         |
|                   | btnImportXML = 1                | Directory->Local Directory-> Import XML                                         |
|                   | btnExportXML = 1                | Directory->Local Directory-> Export XML                                         |
|                   |                                 | Directory->Remote Phone Book                                                    |
| [ Contacts-Remot  | remote-phonebook-lis t = 0      | Index Remote URL Display Name  1                                                |
| e]                | SRemoteNameEnabl<br>e = 0       | Directory->Remote Phone Book-><br>Search Remote Phonebook Name                  |
|                   | SRemoteNameFlashTi<br>me = 0    | Directory->Remote Phone Book-> Search Flash Time (Seconds)                      |
|                   |                                 | Directory->Network Directory->                                                  |
| [ Contacts-Broad  | Directotries = 0                | Directory->Network Directory-> Custom Directory                                 |
| soft]             |                                 | Directory->Network Directory->Call Log                                          |
|                   | XSI = 0                         | Directory->Network Directory->XSI                                               |
|                   | call-control = 0                | Directory->Phone Call Info->Call Panel                                          |
|                   | San control = 0                 | Call Panel  Dal Number  Dal Hangup  Outgoing Identity 1006@10.2.1.199           |
| [ PhoneCallInfo ] | dialed-list-title = 0           | Directory->Phone Call Info-> Dialed List  Directory->Phone Call Info-> Call Log |
|                   |                                 | Directory->Phone Call Info->Dialed<br>List                                      |
|                   | dialed-list-content = 0         | Index                                                                           |
|                   | missed-list-title = 0           | Directory->Phone Call Info-> Missed List                                        |
|                   | missed-list-content = 0         | Directory->Phone Call Info-> Missed List                                        |

| Section Header | Parameters and<br>Default Value              | the Path of Web User Interface                                                                                                    |
|----------------|----------------------------------------------|----------------------------------------------------------------------------------------------------|
|                |                                              | Index         Date         Time         Local Identity         Name         Number           1         Fri Apr 26         17-07         1006@10.2.1.199         3606         3606@10.2.1.199           2         Fri Apr 26         15-42         1006@10.2.1.199         3606         3606@10.2.1.199           3         Fri Apr 26         14:29         1006@10.2.1.199         Joy         1000@10.2.1.199           4         Fri Apr 26         14:36         1006@10.2.1.199         Joy         1000@10.2.1.199 |
|                | received-list-title = 0                      | Directory->Phone Call Info-> Received List                                                                                                    |
|                | received-list-content<br>= 0                 | Directory->Phone Call Info->Received  List    Index                                                                                                    |
|                | forwarded-list-title = 0                     | Directory->Phone Call Info-> Forwarded List                                                                                                    |
|                | forwarded-list-conten t = 0                  | Directory->Phone Call Info-> Forwarded List  Index Date Time Local Mentity Name Number                                                                                                    |
|                |                                              | 1 Thu May 02 10:41 1006@10.21.199 Joy 1000@10.2.1.199<br>2 Thu May 02 10:41 1006@10.21.199 Joy 1000@10.2.1.199                                                                                                    |
|                | enable-LDAP = 0                              | Directory->LDAP->Enable LDAP                                                                                                    |
|                | LDAP-name-filter = 0  LDAP-number-filter = 0 | Directory->LDAP->LDAP Name Filter  Directory->LDAP->LDAP Number Filter                                                                                                    |
|                | server-address = 0                           | Directory->LDAP->Server Address                                                                                                    |
|                | port = 0                                     | Directory->LDAP->Port                                                                                                    |
|                | base = 0                                     | Directory->LDAP->Base                                                                                                    |
|                | user-name = 0                                | Directory->LDAP->Username                                                                                                    |
| [LDAP]         | password = 0                                 | Directory->LDAP->Password                                                                                                    |
|                | maxhits = 0                                  | Directory->LDAP->Max Hits(1~32000)                                                                                                    |
|                | LDAP-name-attributes<br>= 0                  | Directory->LDAP->LDAP Name Attributes                                                                                                    |
|                | LDAP-number-attribut<br>es = 0               | Directory->LDAP->LDAP Number Attributes                                                                                                    |
|                | LDAP-display-name = 0                        | Directory->LDAP->LDAP Display Name                                                                                                    |
|                | protocol = 0                                 | Directory->LDAP->Protocol                                                                                                    |
|                | LDAP-lookup-for-inco                         | Directory->LDAP->LDAP Lookup For                                                                                                    |

| Section Header    | Parameters and<br>Default Value | the Path of Web User Interface                                                                                                    |
|-------------------|---------------------------------|----------------------------------------------------------------------------------------------------|
|                   | ming-call = 0                   | Incoming Call                                                                                                    |
|                   | LDAP-sorting-results = 0        | Directory->LDAP->LDAP Sorting Results                                                                                                    |
|                   | Receive_Priority = 0            | Directory->Multicast IP->Paging Barge                                                                                                    |
|                   |                                 | Directory->Multicast IP                                                                                                    |
| [ MulticastIP ]   | MulticastIPConfig = 0           | D Address   Listening Address   Libel   Pronty                                                                                                    |
|                   | PagePriorityActive =            | Directory->Multicast IP->Paging                                                                                                    |
|                   | 0                               | Priority Active                                                                                                    |
|                   | contacts-group = 0              | Directory->Setting->Directory  Directory  Disabled  Enabled  Local Directory  t                                                                                                    |
| [ Contacts-Favori |                                 | Directory->Setting->Search Source                                                                                                    |
| te]               | super-search = 0                | Search Source List In Dialing  Disabled  Remote Phone Bool  LDAP  Recent Call In Dialing  Disabled  Disabled  Remote Phone Bool  Local Directory  History  Place of the Call In Dialing  Disabled |
| [ Security ]      | password = 0                    | Security->Password (the whole page)                                                                                                    |
|                   | trusted_cert = 2                | Security->Trusted Certificates (the whole page)                                                                                                    |
|                   | server_cert = 2                 | Security->Server Certificates (the whole page)                                                                                                    |
| [TrustCerts]      | trust-certs-records = 2         | Security->Trusted Certificates                                                                                                    |

| Section Header    | Parameters and<br>Default Value   | the Path of Web User Interface                                                                                                    |
|-------------------|-----------------------------------|----------------------------------------------------------------------------------------------------|
|                   |                                   | Index                                                                                                    |
|                   | btn-delete-certs = 2              | Security->Trusted Certificates-> Delete                                                                                                  |
|                   | only-accept-trusted-c<br>erts = 2 | Security->Trusted Certificates->Only Accept Trusted Certificates                                                                         |
|                   | upload-trust-certs = 2            | Security->Trusted Certificates-> Import Trusted Certificates  Import Trusted Certificates  Load trusted certificates file  Browse Upload |
|                   | server-certs-records<br>= 2       | Security->Server Certificates    Issued To                                                                                               |
| [ ServerCerts ]   | server-certs-upload = 2           | Security->Server Certificates->Import Server Certificates  Import Server Certificates  Load server cer file  Browse Upload               |
|                   | custom-factory-config<br>= 2      | Hidden->Custom Factory Config                                                                                                    |
| [ HiddenSetting ] | Forward-Active = 2                | Hidden->Forward Active                                                                                                    |
|                   | DND-Active = 2                    | Hidden->DND Active                                                                                                    |
|                   | Broadsoft-Active = 0              | Hidden->Broadsoft Active                                                                                                    |
|                   | Redirect-Active = 0               | Hidden->Redirect Active                                                                                                    |
|                   | UC-Active = 1                     | Hidden->UC Active                                                                                                    |
|                   | pushxml = 2                       | Hidden->PushXML Test                                                                                                    |

The following table lists configuration items in the Webltemslevel.cfg file with associated configurations on the phone user interface of the SIP-T48G IP phone:

| Section Header | Parameters and<br>Default Value | the Path of Phone User Interface |
|----------------|---------------------------------|----------------------------------|
| [GUI]          | status_list = 0                 | Menu->Status                     |

| Section Header | Parameters and<br>Default Value | the Path of Phone User Interface                                                             |
|----------------|---------------------------------|----------------------------------------------------------------------------------------------|
|                | call_feature_list = 0           | Menu->Call Features                                                                          |
|                | directory = 0                   | Menu->Directory                                                                              |
|                | calllog_list = 0                | Menu->History                                                                                |
|                | message_list = 0                | Menu->Messages                                                                               |
|                | basic_setting_list = 0          | Menu->Basic                                                                                  |
|                | advanced_setting_list<br>= 1    | Menu->Advanced                                                                               |
|                | usermode_list = 0               | Menu->User Mode                                                                              |
|                | status_general= 0               | Menu->Status->General                                                                        |
|                | status_network = 0              | Menu->Status->Network                                                                        |
|                | status_phone = 0                | Menu->Status->Phone                                                                          |
|                | status_accounts = 0             | Menu->Status->Accounts                                                                       |
|                | callControl = 0                 | Menu->Call Features->Call Control                                                            |
|                | calledition = 0                 | (BroadSoft Active is enabled)                                                                |
|                |                                 | Menu->Call Features->Call Control->                                                          |
|                | anywhere = 0                    | Anywhere (BroadSoft Active is enabled)                                                       |
|                | remote_office = 0               | Menu->Call Features->Call Control-> Remote Office (BroadSoft Active is enabled)              |
|                | hide_numbers = 0                | Menu->Call Features->Call Control-> Hide Number (BroadSoft Active is enabled)                |
|                | anonymous_rejection<br>= 0      | Menu->Call Features->Call Control-> Anonymous Rejection (BroadSoft Active is enabled)        |
|                | simultaneous_ring = 0           | Menu->Call Features->Call Control-> Simultaneous Ring Personal (BroadSoft Active is enabled) |
|                | initial_state = 0               | Menu->Call Features->Call Control->Initial ACD State (BroadSoft Active is enabled)           |

| Section Header | Parameters and<br>Default Value                  | the Path of Phone User Interface                                             |
|----------------|--------------------------------------------------|------------------------------------------------------------------------------|
|                | acd_status_select = 0                            | Menu->Call Features->Call Control-> ACD State  (BroadSoft Active is anabled) |
|                |                                                  | (BroadSoft Active is enabled)                                                |
|                | call_forward_list = 0                            | Menu->Call Features->Call Forward (phone mode)                               |
|                | call_forward_for_cust<br>om                      | Menu->Call Features->Call Forward (custom mode)                              |
|                | call_waiting = 0                                 | Menu->Call Features->Call Waiting                                            |
|                | auto_answer = 0                                  | Menu->Call Features->Auto Answer                                             |
|                | dsskey_frame = 0                                 | Menu->Call Features->DSS Keys                                                |
|                | dnd = 0                                          | Menu->Call Features->Do Not Disturb (phone mode)                             |
|                | dnd_custom = 0                                   | Menu->Call Features->Do Not Disturb (custom mode)                            |
|                | intercom = 0                                     | Menu->Call Features->Intercom                                                |
|                | anonymous_call_list<br>= 0                       | Menu->Call Features->Anonymous                                               |
|                | advanced_call_featur<br>e_general = 0            | Menu->Call Features->General                                                 |
|                | advanced_call_featur<br>e_hotline = 0            | Menu->Call Features->Hotline                                                 |
|                | advanced_call_featur<br>e_default_account =<br>0 | Menu->Call Features->Default Account                                         |
|                | advanced_call_featur<br>e_auto_redial = 0        | Menu->Call Features->Auto Redial                                             |
|                | advanced_call_featur<br>e_call_completion = 0    | Menu->Call Features->Call Completion                                         |
|                | call_forward_always_<br>forward = 0              | Menu->Call Features->Call Forward ->Always Forward                           |
|                | call_forward_busy_for<br>ward = 0                | Menu->Call Features->Call Forward ->Busy Forward                             |
|                | call_forward_no_ans                              | Menu->Call Features->Call Forward                                            |

| Section Header | Parameters and<br>Default Value | the Path of Phone User Interface      |
|----------------|---------------------------------|---------------------------------------|
|                | wer_forward = 0                 | ->No Answer Forward                   |
|                | language = 0                    | Menu->Basic->Language                 |
|                | date_and_time_list = 0          | Menu->Basic->Time & Date              |
|                | display_list = 0                | Menu->Basic->Display                  |
|                | sound_list = 0                  | Menu->Basic->Sound                    |
|                | unlock_pin = 0                  | Menu->Basic->Phone Unlock PIN         |
|                | bluetooth = 0                   | Menu->Basic->Bluetooth                |
|                | date_and_time_gene<br>ral = 0   | Menu->Basic->Time & Date-><br>General |
|                | date_and_time_dhcp<br>_time = 0 | Menu->Basic->Time & Date->DHCP Time   |
|                | date_and_time_form<br>at = 0    | Menu->Basic->Time & Date->Format      |
|                | display_wallpaper = 0           | Menu->Basic->Display->Wallpaper       |
|                | backlight = 0                   | Menu->Basic->Display->Backlight       |
|                | contrast = 0                    | Menu->Basic->Display-> Contrast       |
|                | sound_general = 0               | Menu->Basic->Sound->General           |
|                | sound_ringtone = 0              | Menu->Basic->Sound->Ring Tones        |
|                | account_list = 2                | Menu->Advanced->Account               |
|                | phone_setting_list = 0          | Menu->Advanced->Phone Settings        |
|                | network_list = 0                | Menu->Advanced->Network               |
|                | set_password = 0                | Menu->Advanced->Set Password          |
|                | set_aes_key = 0                 | Menu->Advanced->Set AES Key           |
|                | auto_provision = 0              | Menu->Advanced->Auto Provision        |
|                | FWD_international = 0           | Menu->Advanced->FWD International     |
|                | reboot_page = 0                 | Menu->Advanced->Reboot                |
|                | reset_to_factory = 0            | Menu->Advanced->Reset to Factory      |
|                | key_guard_lock = 0              | Menu->Advanced->Phone Settings->      |

| Section Header | Parameters and<br>Default Value | the Path of Phone User Interface                |
|----------------|---------------------------------|-------------------------------------------------|
|                |                                 | Keypad Lock                                     |
|                | network_wan_port_o<br>ption = 0 | Menu->Advanced->Network->WAN Port               |
|                | network_vlan_list = 0           | Menu->Advanced->Network->VLAN                   |
|                | network_wweb_serve<br>r = 0     | Menu->Advanced->Network->Webs erver Type        |
|                | network_w802.1x = 0             | Menu->Advanced->Network->802.1x<br>Settings     |
|                | network_wvpn = 0                | Menu->Advanced->Network->VPN                    |
|                | network_wvlan = 0               | Menu->Advanced->Network->VLAN ->WAN Port        |
|                | network_pcvlan = 0              | Menu->Advanced->Network->VLAN ->PC Port         |
|                | voice_mail_list = 0             | Menu->Messages->Voice Mail                      |
|                | view_voice_mail = 0             | Menu->Messages->Voice Mail-><br>View Voice Mail |
|                | set_voice_mail = 0              | Menu->Messages->Voice Mail->Set<br>Voice Mail   |

The following table lists configuration items in the Webltemslevel.cfg file with associated configurations on the phone user interface of the SIP-T46G IP phone:

| Section Header | Parameters and<br>Default Value | the Path of Phone User Interface |
|----------------|---------------------------------|----------------------------------|
|                | status_general = 0              | Menu->Status                     |
|                | call_feature_list = 0           | Menu->Call Features              |
|                | directory = 0                   | Menu->Directory                  |
|                | calllog = 0                     | Menu->History                    |
| [GUI]          | message_list = 0                | Menu->Messages                   |
| [ 5 5. ]       | basic_setting_list = 0          | Menu->Basic                      |
|                | advanced_setting_list<br>= 1    | Menu->Advanced                   |
|                | userMode = 0                    | Menu->User Mode                  |
|                | status_list= 0                  | Menu->Status->More               |

| Section Header | Parameters and<br>Default Value | the Path of Phone User Interface                                                             |
|----------------|---------------------------------|----------------------------------------------------------------------------------------------|
|                | status_network = 0              | Menu->Status->More->Network                                                                  |
|                | status_phone = 0                | Menu->Status->More->Phone                                                                    |
|                | status_accounts = 0             | Menu->Status->More->Accounts                                                                 |
|                | callControl = 0                 | Menu-> Call Features->Call Control (BroadSoft Active is enabled)                             |
|                | anywhere = 0                    | Menu->Call Features->Call Control-> Anywhere (BroadSoft Active is enabled)                   |
|                | remote_office = 0               | Menu->Call Features->Call Control-> Remote Office (BroadSoft Active is enabled)              |
|                | hide_numbers = 0                | Menu->Call Features->Call Control-> Hide Number (BroadSoft Active is enabled)                |
|                | anonymous_rejection<br>= 0      | Menu->Call Features->Call Control-> Anonymous Rejection (BroadSoft Active is enabled)        |
|                | simultaneous_ring = 0           | Menu->Call Features->Call Control-> Simultaneous Ring Personal (BroadSoft Active is enabled) |
|                | initial_state = 0               | Menu->Call Features->Call Control->Initial ACD State (BroadSoft Active is enabled)           |
|                | acd_status_select = 0           | Menu->Call Features->Call Control-> ACD State (BroadSoft Active is enabled)                  |
|                | call_forward_list = 0           | Menu->Call Features->Call Forward (phone mode)                                               |
|                | call_forward_for_cust<br>om = 0 | Menu->Call Features->Call Forward (custom mode)                                              |
|                | call_waiting = 0                | Menu->Call Features->Call Waiting                                                            |
|                | auto_answer_list = 0            | Menu->Call Features->Auto Answer                                                             |
|                | dss_key_list = 0                | Menu->Call Features->DSS Keys                                                                |

| Section Header | Parameters and<br>Default Value                  | the Path of Phone User Interface                      |
|----------------|--------------------------------------------------|-------------------------------------------------------|
|                | dnd = 0                                          | Menu->Call Features->Do Not Disturb (phone mode)      |
|                | dnd_custom = 0                                   | Menu->Call Features->Do Not Disturb (custom mode)     |
|                | intercom = 0                                     | Menu->Call Features->Intercom                         |
|                | anonymous_call_list<br>= 0                       | Menu->Call Features->Anonymous                        |
|                | advanced_call_featur<br>e_list = 0               | Menu->Call Features->Others                           |
|                | call_forward_always_<br>forward = 0              | Menu->Call Features->Call Forward ->Always Forward    |
|                | call_forward_busy_for<br>ward = 0                | Menu->Call Features->Call Forward ->Busy Forward      |
|                | call_forward_no_ans<br>wer_forward = 0           | Menu->Call Features->Call Forward ->No Answer Forward |
|                | advanced_call_featur<br>e_general = 0            | Menu->Call Features->Others-><br>General              |
|                | advanced_call_featur<br>e_hotline = 0            | Menu->Call Features->Others-><br>Hotline              |
|                | advanced_call_featur<br>e_default_account =<br>0 | Menu->Call Features->Others-> Default Account         |
|                | advanced_call_featur<br>e_auto_redial = 0        | Menu->Call Features->Others->Auto<br>Redial           |
|                | advanced_call_featur<br>e_call_completion = 0    | Menu->Call Features->Others->Call Completion          |
|                | language = 0                                     | Menu->Basic->Language                                 |
|                | date_and_time_list = 0                           | Menu->Basic->Time & Date                              |
|                | display_list = 0                                 | Menu->Basic->Display                                  |
|                | sound_list = 0                                   | Menu->Basic->Sound                                    |
|                | unlock_pin = 0                                   | Menu->Basic->Phone Unlock PIN                         |
|                | bluetooth = 0                                    | Menu->Basic->Bluetooth                                |

| Section Header | Parameters and<br>Default Value | the Path of Phone User Interface                |
|----------------|---------------------------------|-------------------------------------------------|
|                | date_and_time_gene<br>ral = 0   | Menu->Basic->Time & Date-><br>General           |
|                | date_and_time_dhcp<br>_time = 0 | Menu->Basic->Time & Date->DHCP Time             |
|                | date_and_time_form<br>at = 0    | Menu->Basic->Time & Date->Format                |
|                | display_general = 0             | Menu->Basic->Display->General                   |
|                | display_wallpaper = 0           | Menu->Basic->Display->Wallpaper                 |
|                | sound_general = 0               | Menu->Basic->Sound->General                     |
|                | sound_ringtone = 0              | Menu->Basic->Sound->Ring Tones                  |
|                | account_list = 2                | Menu->Advanced->Account                         |
|                | phone_setting_list = 0          | Menu->Advanced->Phone Settings                  |
|                | network_list = 0                | Menu->Advanced->Network                         |
|                | set_password = 0                | Menu->Advanced->Set Password                    |
|                | set_aes_key = 0                 | Menu->Advanced->Set AES Key                     |
|                | auto_provision = 0              | Menu->Advanced->Auto Provision                  |
|                | FWD_international = 0           | Menu->Advanced->FWD International               |
|                | reset_and_reboot_list<br>= 1    | Menu->Advanced->Reset&Reboot                    |
|                | contrast = 0                    | Menu->Advanced->Phone Settings-><br>Contrast    |
|                | key_guard_lock = 0              | Menu->Advanced->Phone Settings-><br>Keypad Lock |
|                | network_wan_port_o<br>ption = 0 | Menu->Advanced->Network->WAN Port               |
|                | network_vlan_list = 0           | Menu->Advanced->Network->VLAN                   |
|                | network_wweb_serve<br>r = 0     | Menu->Advanced->Network->Webs erver Type        |
|                | network_w802.1x = 0             | Menu->Advanced->Network->802.1x<br>Settings     |

| Section Header | Parameters and<br>Default Value  | the Path of Phone User Interface                   |
|----------------|----------------------------------|----------------------------------------------------|
|                | network_wvpn = 0                 | Menu->Advanced->Network->VPN                       |
|                | network_wvlan = 0                | Menu->Advanced->Network->VLAN->WAN Port            |
|                | network_pcvlan = 0               | Menu->Advanced->Network->VLAN- >PC Port            |
|                | reset_to_factory = 0             | Menu->Advanced->Reset&Reboot-><br>Reset to Factory |
|                | reboot = 0                       | Menu->Advanced->Reset&Reboot-><br>Reboot           |
|                | text_message_list = 0            | Menu->Messages->Text Message                       |
|                | text_message_new_<br>message = 0 | Menu->Messages->Text Message-><br>New Message      |
|                | text_message_inbox<br>= 0        | Menu->Messages->Text Message-> Inbox               |
|                | text_message_sentbo x = 0        | Menu->Messages->Text Message-><br>Sentbox          |
|                | text_message_outbox<br>= 0       | Menu->Message->Text Message-><br>Outbox            |
|                | text_message_draftb<br>ox = 0    | Menu->Messages->Text Message-><br>Draftbox         |
|                | voice_mail_list = 0              | Menu->Messages->Voice Mail                         |
|                | view_voice_mail = 0              | Menu->Messages->Voice Mail-><br>View Voice Mail    |
|                | set_voice_mail = 0               | Menu->Messages->Voice Mail->Set<br>Voice Mail      |

The following table lists configuration items in the Webltemslevel.cfg file with associated configurations on the phone user interface of the SIP-T42G/T41P IP phone:

| Section Header | Parameters and<br>Default Value | the Path of Phone User Interface |
|----------------|---------------------------------|----------------------------------|
| [GUI]          | status_general = 0              | Menu->Status                     |
|                | call_feature_list = 0           | Menu->Features                   |
|                | directory = 0                   | Menu->Directory                  |
|                | calllog = 0                     | Menu->History Type               |

| message_list = 0 Menu->Messages  usermodeentry = 0 Menu->User Mode  basic_setting_list = 0 Menu->Settings->Basic  advanced_setting_list = 1  Status_IP = 0 Menu->Status->IPv4 Address  Status_MAC = 0 Menu->Status->IPv4 Address  Status_HW = 0 Menu->Status->Firmware  status_list = 0 Menu->Status->More  status_network = 0 Menu->Status->More->Network  status_phone = 0 Menu->Status->More->Phone  status_accounts = 0 Menu->Status->More->Phone  status_accounts = 0 Menu->Status->More->Accounts  CallControl = 0 (BroadSoft Active is enabled)  menu->Call Control->Anywhere (BroadSoft Active is enabled)  menu->Call Control->Remote Office (BroadSoft Active is enabled)  menu->Call Control->Hide Number (BroadSoft Active is enabled)  menu->Call Control->Hide Number (BroadSoft Active is enabled)  menu->Call Control->Anonymous  rejection = 0 (BroadSoft Active is enabled)  menu->Call Control->Initial AcD  state (BroadSoft Active is enabled)  menu->Call Control->Initial ACD  state (BroadSoft Active is enabled)  menu->Call Control->Initial ACD  state (BroadSoft Active is enabled)                                                                                                    | Section Header | Parameters and<br>Default Value | the Path of Phone User Interface           |
|----------------------------------------------------------------------------------------------------|----------------|---------------------------------|--------------------------------------------|
| basic_setting_list = 0  advanced_setting_list = 1  Status_IP = 0  Menu->Status->NAC  Status_MAC = 0  Menu->Status->NAC  Status_HW = 0  Menu->Status->Nore  status_list = 0  Menu->Status->Nore  status_network = 0  Menu->Status->Nore->Network  status_accounts = 0  Menu->Status->Call Control  (BroadSoft Active is enabled)  anonymous_rejection = 0  menu->Call Control->Anonymous Rejection (BroadSoft Active is enabled)  Menu->Call Control->Simultaneous Ring Personal (BroadSoft Active is enabled)  Menu->Call Control->Simultaneous Ring Personal (BroadSoft Active is enabled)  Menu->Call Control->Ide Number (BroadSoft Active is enabled)  Menu->Call Control->Ide Number (BroadSoft Active is enabled)  Menu->Call Control->Number (BroadSoft Active is enabled)  Menu->Call Control->Ide Number (BroadSoft Active is enabled)  Menu->Call Control->Ide Number (BroadSoft Active is enabled)  Menu->Call Control->Ide Number (BroadSoft Active is enabled)  Menu->Call Control->Ide Number (BroadSoft Active is enabled)  Menu->Call Control->Ide Number (BroadSoft Active is enabled)  Menu->Call Control->Ide Number (BroadSoft Active is enabled)  Menu->Call Control->Ide Number (BroadSoft Active is enabled) |                | message_list = 0                | Menu->Messages                             |
| advanced_setting_list = 1  Status_IP = 0                                                                                                    |                | usermodeentry = 0               | Menu->User Mode                            |
| = 1  Status_IP = 0  Menu->Status->IPv4 Address  Status_MAC = 0  Menu->Status->MAC  Status_HW = 0  Menu->Status->More  status_list = 0  Menu->Status->More  status_network = 0  Menu->Status->More->Network  status_phone = 0  Menu->Status->More->Phone  status_accounts = 0  Menu->Status->More->Accounts  Menu->Status->More->Accounts  Menu->Features->Call Control  (BroadSoft Active is enabled)  menu->Call Control->Anywhere  (BroadSoft Active is enabled)  menu->Call Control->Anywhere  (BroadSoft Active is enabled)  Menu->Call Control->Anywhere  (BroadSoft Active is enabled)  Menu->Call Control->Anonymous  menu->Call Control->Anonymous  menu->Call Control->Anonymous  menu->Call Control->Anonymous  menu->Call Control->Anonymous  menu->Call Control->Anonymous  menu->Call Control->Initial AcD  simultaneous_ring = 0  Menu->Call Control->Initial ACD  state  (BroadSoft Active is enabled)  Menu->Call Control->Initial ACD  state  (BroadSoft Active is enabled)  Menu->Call Control->Initial ACD  state  (BroadSoft Active is enabled)  Menu->Call Control->Initial ACD  state  (BroadSoft Active is enabled)                                                                                          |                | basic_setting_list = 0          | Menu->Settings->Basic                      |
| Status_MAC = 0  Menu->Status-> MAC  Status_HW = 0  Menu->Status-> More  status_list = 0  Menu->Status-> More  status_network = 0  Menu->Status-> More-> Network  status_phone = 0  Menu->Status-> More-> Phone  status_accounts = 0  Menu-> Features-> Call Control (BroadSoft Active is enabled)  menu-> Call Control-> Remote Office (BroadSoft Active is enabled)  Menu-> Call Control-> Remote Office (BroadSoft Active is enabled)  menu-> Call Control-> Hide Number (BroadSoft Active is enabled)  Menu-> Call Control-> Hide Number (BroadSoft Active is enabled)  Menu-> Call Control-> Anonymous Rejection (BroadSoft Active is enabled)  Menu-> Call Control-> Simultaneous Ring Personal (BroadSoft Active is enabled)  Menu-> Call Control-> Simultaneous Ring Personal (BroadSoft Active is enabled)  Menu-> Call Control-> Initial ACD State (BroadSoft Active is enabled)  Menu-> Call Control-> Initial ACD State (BroadSoft Active is enabled)  Menu-> Call Control-> Initial ScD State (BroadSoft Active is enabled)                                                                                                    |                |                                 | Menu->Settings->Advanced                   |
| Status_HW = 0                                                                                                    |                | Status_IP = 0                   | Menu->Status->IPv4 Address                 |
| status_list = 0  status_network = 0  status_phone = 0  Menu->Status->More->Network  status_accounts = 0  Menu->Status->More->Phone  status_accounts = 0  Menu->Status->More->Accounts   Menu->Features->Call Control (BroadSoft Active is enabled)  menu->Call Control->Anywhere (BroadSoft Active is enabled)  menu->Call Control->Remote Office (BroadSoft Active is enabled)  menu->Call Control->Nemote Office (BroadSoft Active is enabled)  menu->Call Control->Hide Number (BroadSoft Active is enabled)  menu->Call Control->Hide Number (BroadSoft Active is enabled)  menu->Call Control->Anonymous Rejection (BroadSoft Active is enabled)  menu->Call Control->Simultaneous Ring Personal (BroadSoft Active is enabled)  menu->Call Control->Initial ACD State (BroadSoft Active is enabled)  menu->Call Control->Initial ACD State (BroadSoft Active is enabled)  menu->Call Control->ACD State (BroadSoft Active is enabled)                                                                                                    |                | Status_MAC = 0                  | Menu->Status->MAC                          |
| status_network = 0  status_phone = 0  status_accounts = 0  Menu->Status->More->Phone  status_accounts = 0  Menu->Status->More->Accounts  Menu->Features->Call Control (BroadSoft Active is enabled)  menu->Call Control->Anywhere (BroadSoft Active is enabled)  Menu->Call Control->Remote Office (BroadSoft Active is enabled)  Menu->Call Control->Remote Office (BroadSoft Active is enabled)  Menu->Call Control->Hide Number (BroadSoft Active is enabled)  Menu->Call Control->Anonymous Rejection (BroadSoft Active is enabled)  Menu->Call Control->Anonymous Rejection (BroadSoft Active is enabled)  Menu->Call Control->Simultaneous Ring Personal (BroadSoft Active is enabled)  Menu->Call Control->Initial ACD State (BroadSoft Active is enabled)  Menu->Call Control->Initial ACD State (BroadSoft Active is enabled)                                                                                                    |                | Status_HW = 0                   | Menu->Status->Firmware                     |
| status_phone = 0  status_accounts = 0  Menu->Status->More->Phone  status_accounts = 0  Menu->Status->More->Accounts  Menu->Features->Call Control (BroadSoft Active is enabled)  Menu->Call Control->Anywhere (BroadSoft Active is enabled)  Menu->Call Control->Remote Office (BroadSoft Active is enabled)  Menu->Call Control->Remote Office (BroadSoft Active is enabled)  Menu->Call Control->Hide Number (BroadSoft Active is enabled)  Menu->Call Control->Anonymous Rejection (BroadSoft Active is enabled)  Menu->Call Control->Simultaneous Ring Personal (BroadSoft Active is enabled)  Menu->Call Control->Simultaneous Ring Personal (BroadSoft Active is enabled)  Menu->Call Control->Initial ACD State (BroadSoft Active is enabled)  Menu->Call Control->Initial ACD State (BroadSoft Active is enabled)                                                                                                    |                | status_list = 0                 | Menu->Status->More                         |
| status_accounts = 0  Menu->Status->More->Accounts  Menu->Features->Call Control (BroadSoft Active is enabled)  anywhere = 0  Menu->Call Control->Anywhere (BroadSoft Active is enabled)  Menu->Call Control->Remote Office (BroadSoft Active is enabled)  Menu->Call Control->Hide Number (BroadSoft Active is enabled)  Menu->Call Control->Hide Number (BroadSoft Active is enabled)  Menu->Call Control->Anonymous Rejection (BroadSoft Active is enabled)  Menu->Call Control->Simultaneous Ring Personal (BroadSoft Active is enabled)  Menu->Call Control->Simultaneous Ring Personal (BroadSoft Active is enabled)  Menu->Call Control->Initial ACD State (BroadSoft Active is enabled)  Menu->Call Control->Initial ACD State (BroadSoft Active is enabled)                                                                                                    |                | status_network = 0              | Menu->Status->More->Network                |
| CallControl = 0  Menu->Features->Call Control (BroadSoft Active is enabled)  Menu->Call Control->Anywhere (BroadSoft Active is enabled)  Menu->Call Control->Remote Office (BroadSoft Active is enabled)  Menu->Call Control-> Hide Number (BroadSoft Active is enabled)  Menu->Call Control-> Hide Number (BroadSoft Active is enabled)  Menu->Call Control-> Anonymous Rejection (BroadSoft Active is enabled)  Menu->Call Control-> Simultaneous Ring Personal (BroadSoft Active is enabled)  Menu->Call Control-> Simultaneous Ring Personal (BroadSoft Active is enabled)  Menu->Call Control-> Initial ACD State (BroadSoft Active is enabled)  Menu->Call Control-> Initial ACD State (BroadSoft Active is enabled)                                                                                                    |                | status_phone = 0                | Menu->Status->More->Phone                  |
| CallControl = 0  (BroadSoft Active is enabled)  anywhere = 0  Menu->Call Control->Anywhere (BroadSoft Active is enabled)  Menu->Call Control->Remote Office (BroadSoft Active is enabled)  Menu->Call Control->Hide Number (BroadSoft Active is enabled)  Menu->Call Control->Hide Number (BroadSoft Active is enabled)  Menu->Call Control->Anonymous Rejection (BroadSoft Active is enabled)  Menu->Call Control->Simultaneous Ring Personal (BroadSoft Active is enabled)  Menu->Call Control->Initial ACD State (BroadSoft Active is enabled)  Menu->Call Control->Initial ACD State (BroadSoft Active is enabled)  Menu->Call Control->ACD State (BroadSoft Active is enabled)                                                                                                    |                | status_accounts = 0             | Menu->Status->More->Accounts               |
| anywhere = 0  Menu->Call Control->Anywhere (BroadSoft Active is enabled)  Menu->Call Control->Remote Office (BroadSoft Active is enabled)  Menu->Call Control->Hide Number (BroadSoft Active is enabled)  Menu->Call Control->Hide Number (BroadSoft Active is enabled)  Menu->Call Control->Anonymous Rejection (BroadSoft Active is enabled)  Menu->Call Control->Simultaneous Ring Personal (BroadSoft Active is enabled)  Menu->Call Control->Simultaneous Ring Personal (BroadSoft Active is enabled)  Menu->Call Control->Initial ACD State (BroadSoft Active is enabled)  Menu->Call Control->Acd State (BroadSoft Active is enabled)                                                                                                    |                | CallControl = 0                 |                                            |
| anywhere = 0  (BroadSoft Active is enabled)  memote_office = 0  Menu->Call Control->Remote Office (BroadSoft Active is enabled)  Menu->Call Control->Hide Number (BroadSoft Active is enabled)  Menu->Call Control->Anonymous Rejection (BroadSoft Active is enabled)  Menu->Call Control->Anonymous Rejection (BroadSoft Active is enabled)  Menu->Call Control->Simultaneous Ring Personal (BroadSoft Active is enabled)  Menu->Call Control->Initial ACD State (BroadSoft Active is enabled)  Menu->Call Control->ACD State (BroadSoft Active is enabled)                                                                                                    |                |                                 | ·                                          |
| remote_office = 0  Menu->Call Control->Remote Office (BroadSoft Active is enabled)  Menu->Call Control->Hide Number (BroadSoft Active is enabled)  Menu->Call Control->Anonymous Rejection (BroadSoft Active is enabled)  Menu->Call Control->Simultaneous Ring Personal (BroadSoft Active is enabled)  Menu->Call Control->Simultaneous Ring Personal (BroadSoft Active is enabled)  Menu->Call Control->Initial ACD State (BroadSoft Active is enabled)  Menu->Call Control->Initial ACD State (BroadSoft Active is enabled)  Menu->Call Control->ACD State (BroadSoft Active is enabled)                                                                                                    |                | anywhere = 0                    | ·                                          |
| hide_numbers = 0  (BroadSoft Active is enabled)  Menu->Call Control->Anonymous Rejection (BroadSoft Active is enabled)  Menu->Call Control->Simultaneous Ring Personal (BroadSoft Active is enabled)  Menu->Call Control->Simultaneous Ring Personal (BroadSoft Active is enabled)  Menu->Call Control->Initial ACD State (BroadSoft Active is enabled)  Menu->Call Control->ACD State (BroadSoft Active is enabled)                                                                                                    |                | remote_office = 0               | Menu->Call Control->Remote Office          |
| anonymous_rejection = 0  Menu->Call Control->Anonymous Rejection (BroadSoft Active is enabled)  Menu->Call Control->Simultaneous Ring Personal (BroadSoft Active is enabled)  Menu->Call Control->Initial ACD State (BroadSoft Active is enabled)  Menu->Call Control->Initial ACD State (BroadSoft Active is enabled)  Menu->Call Control->ACD State (BroadSoft Active is enabled)                                                                                                    |                | hide_numbers = 0                |                                            |
| simultaneous_ring = 0  Menu->Call Control->Simultaneous Ring Personal (BroadSoft Active is enabled)  Menu->Call Control->Initial ACD State (BroadSoft Active is enabled)  Menu->Call Control->Initial ACD State (BroadSoft Active is enabled)  Menu->Call Control->ACD State (BroadSoft Active is enabled)                                                                                                    |                |                                 | Menu->Call Control->Anonymous<br>Rejection |
| simultaneous_ring = 0  Ring Personal (BroadSoft Active is enabled)  Menu->Call Control->Initial ACD State (BroadSoft Active is enabled)  acd_status_select = 0  Menu->Call Control->ACD State (BroadSoft Active is enabled)                                                                                                    |                |                                 | (BroadSoft Active is enabled)              |
| initial_state = 0  Menu->Call Control->Initial ACD State (BroadSoft Active is enabled)  Menu->Call Control->ACD State (BroadSoft Active is enabled)                                                                                                    |                | simultaneous_ring = 0           |                                            |
| initial_state = 0  State  (BroadSoft Active is enabled)  acd_status_select = 0  Menu->Call Control->ACD State  (BroadSoft Active is enabled)                                                                                                    |                |                                 | (BroadSoft Active is enabled)              |
| acd_status_select = 0  Menu->Call Control->ACD State (BroadSoft Active is enabled)                                                                                                    |                | initial_state = 0               |                                            |
| acd_status_select = 0 (BroadSoft Active is enabled)                                                                                                    |                |                                 | (BroadSoft Active is enabled)              |
|                                                                                                    |                | acd_status_select = 0           |                                            |
|                                                                                                    |                | callcontrol_forward =           | ·                                          |

| Section Header | Parameters and<br>Default Value           | the Path of Phone User Interface                                 |
|----------------|-------------------------------------------|------------------------------------------------------------------|
|                | 0                                         |                                                                  |
|                | call_waiting = 0                          | Menu->Features->Call Waiting                                     |
|                | auto_answer_list = 0                      | Menu->Features->Auto Answer                                      |
|                | dss_key_list = 0                          | Menu->Features->DSS Keys                                         |
|                | key_as_send = 0                           | Menu->Features->Key as Send                                      |
|                | advanced_call_featur<br>e_hotline = 0     | Menu->Features->Hot Line                                         |
|                | advanced_call_featur<br>e_auto_redial = 0 | Menu->Features->Auto Redial                                      |
|                | callcontrol_dnd = 0                       | Menu->Features->DND                                              |
|                | intercom = 0                              | Menu->Features->Intercom                                         |
|                | history_save = 0                          | Menu->Features->History Setting                                  |
|                | anonymous_call_list<br>= 0                | Menu->Features->Anonymous Call                                   |
|                | language = 0                              | Menu->Settings->Basic Settings-> Language                        |
|                | date_and_time_list = 0                    | Menu->Settings->Basic Settings-> Time & Date                     |
|                | sound_ringtone = 0                        | Menu->Settings->Basic Settings-> Ring Tones                      |
|                | unlock_pin = 0                            | Menu->Settings->Basic Settings-> Phone Unlock PIN                |
|                | Basic_Time_SNTP = 0                       | Menu->Settings->Basic Settings-> Time & Date->SNTP Settings      |
|                | Basic_Time_Manual = 0                     | Menu->Settings->Basic Settings-> Time & Date->Manual Settings    |
|                | date_and_time_form<br>at = 0              | Menu->Settings->Basic Settings-> Time & Date->Time & Date Format |
|                | date_and_time_dhcp<br>_time = 0           | Menu->Settings->Basic Settings-> Time & Date->DHCP Time          |
|                | account_list = 2                          | Menu->Settings->Advanced Settings->Accounts                      |
|                | phone_setting_list = 0                    | Menu->Settings->Advanced                                         |

| Section Header | Parameters and<br>Default Value       | the Path of Phone User Interface                             |
|----------------|---------------------------------------|--------------------------------------------------------------|
|                |                                       | Settings->Phone Settings                                     |
|                | network_list = 0                      | Menu->Settings->Advanced Settings->Network                   |
|                | softkey Label = 0                     | Menu->Settings->Advanced Settings->Softkey Label             |
|                | reboot = 0                            | Menu->Settings->Advanced Settings->Reboot                    |
|                | reset_to_factory = 0                  | Menu->Settings->Advanced Settings->Reset to Factory          |
|                | set_password_list = 0                 | Menu->Settings->Advanced Settings->Set Password              |
|                | set_aes_key = 0                       | Menu->Settings->Advanced Settings->Set AES Key               |
|                | auto_provision = 0                    | Menu->Settings->Advanced Settings->Auto Provision            |
|                | FWD_international = 0                 | Menu->Settings->Advanced Settings->FWD International         |
|                | line_active = 0                       | Menu->Settings->Advanced Settings->Accounts-> Account Status |
|                | account_label = 0                     | Menu->Settings->Advanced Settings->Accounts->Label           |
|                | account_password = 0                  | Menu->Settings->Advanced Settings->Accounts->Password        |
|                | display_name = 0                      | Menu->Settings->Advanced Settings->Accounts->Display Name    |
|                | register_name = 0                     | Menu->Settings->Advanced Settings->Accounts->Register Name   |
|                | user_name = 0                         | Menu->Settings->Advanced Settings->Accounts->User Name       |
|                | sip_server = 0                        | Menu->Settings->Advanced Settings->Accounts->SIP Server 1/2  |
|                | enabled-outbound-pr<br>oxy-server = 2 | Menu->Settings->Advanced Settings->Accounts->Outbound Status |

| Section Header | Parameters and<br>Default Value | the Path of Phone User Interface                                      |
|----------------|---------------------------------|-----------------------------------------------------------------------|
|                | outbound-proxy-serv<br>er = 2   | Menu->Settings->Advanced Settings->Accounts->Outbound Proxy           |
|                | NAT_traversal = 2               | Menu->Settings->Advanced Settings->Accounts->STUN Status              |
|                | STUN_server = 2                 | Menu->Settings->Advanced Settings->Accounts->STUN Server              |
|                | Adv_Setting_BackLig<br>ht = 0   | Menu->Settings->Advanced Settings->Phone Settings->Backlight Settings |
|                | key_guard_lock = 0              | Menu->Settings->Advanced Settings->Phone Settings->Keypad Lock        |
|                | network_wan_port_o<br>ption = 0 | Menu->Settings->Advanced Settings->Network->WAN Port                  |
|                | network_vlan_list = 0           | Menu->Settings->Advanced Settings->Network->VLAN                      |
|                | network_wweb_serve<br>r = 0     | Menu->Settings->Advanced Settings->Network->Webserver Type            |
|                | network_w802.1x = 0             | Menu->Settings->Advanced Settings->Network->802.1x Settings           |
|                | network_wvpn = 0                | Menu->Settings->Advanced Settings->Network->VPN                       |
|                | network_wvlan = 0               | Menu->Settings->Advanced Settings->Network->VLAN->WAN Port            |
|                | network_pcvlan = 0              | Menu->Settings->Advanced Settings->Network->VLAN->PC Port             |
|                | voice_mail_list = 0             | Menu->Messages->Voice Mail                                            |
|                | view_voice_mail = 0             | Menu->Messages->Voice Mail-><br>View Voice Mail                       |
|                | set_voice_mail = 0              | Menu->Messages->Voice Mail->Set<br>Voice Mail                         |

## **Appendix-B**: Sample Configuration Files

The default configuration item settings in the factory WebltemsLevel.cfg file for Yealink SIP-T48G IP phones are:

```
[Status]
version = 0
network = 0
IPv4 = 0
IPv6 = 0
NetworkCommon = 0
AccountStatus = 0
Ext = 0
[Account]
account-register = 0
account-basic = 0
account-codec = 0
account-adv = 0
[ Account-Register ]
account_status = 0
line active = 0
account_label = 0
display_name = 0
register_name = 01
user_name = 01
account password = 2
enabled-outbound-proxy-server = 01
outbound-proxy-server = 01
transport-item = 2
NAT_{traversal} = 2
STUN_server = 2
sip\_server = 01
[ Account-Basic ]
proxy require = 0
send_anonymous = 1
anonymous call enabled = 0
anonymous\_call\_OnCode = 1
anonymous_call_OffCode = 1
anonymous_rejection_enabled = 0
anonymous_rejection_OnCode = 1
anonymous rejection OffCode = 1
```

```
misscall-log = 0
auto-answer = 0
ring-type = 0
[Account-Adv]
UDP_{keep-alive} = 2
local-SIP-port = 2
rport = 2
sip-session-timer = 2
subscribe-period = 2
DTMF_{items} = 2
reliable retransmission = 2
MWI-items = 2
voice mail = 0
caller-ID-header = 2
use-session-timer = 2
session-timer = 2
session-refresher = 2
user-equal-phone = 2
voice-encryption = 2
ptime-item = 2
share-line = 2
dialog-info-call-pickup = 2
BLF-list-URI = 2
BlfListCode = 2
BLFListBargeInCode = 2
BLA-number = 2
BLA-subscription-period = 2
SIP-send-MAC = 2
SIP-send-line = 2
SIP-Reg-retry-timer = 2
conference-type = 2
conference-uri = 2
ACD-subscrip-period = 2
Earlymedia = 2
SIPServerType = 2
Music-ServerURI = 2
Direct-Call-Pickup-Code = 2
Group-Call-Pickup-Code = 2
Distinctive-Ring-Tones = 2
UnregisterOnReboot = 2
Out-Dialog-BLF = 2
```

```
[Network]
network-basic = 0
network-pcport = 0
network-advanced = 0
[Network-Basic]
ipaddress-mode = 0
ipv4config = 0
ipv6config = 0
wan-ppoe = 1
[Network-PCPort]
pcport-active = 0
[Network-Advanced]
LLDP-items = 2
VLAN-items = 2
port-link = 2
voice-QoS = 2
local-RTP-port = 2
SNMP-items = 2
web-server = 2
8021x = 2
span-to-pc-port = 2
reg-surge-prev = 2
ICMPv6\_Status = 2
open-VPN = 2
[DSSKey]
linekey = 0
programmablekey = 0
extkey = 0
[LineKey]
line-key = 0
[ ProgramKey ]
programmable-key = 0
[ExtKey]
ext-key = 0
[Features]
features-forward = 0
```

```
features-general = 0
features-audio = 0
features-intercom = 0
features-transfer = 0
features-callpickup = 0
features-remote = 2
features-phonelock = 2
features-acd = 2
features-actionurl = 2
features-bluetooth = 0
features-powerled = 1
[Forward&DND]
head-forward = 0
forward-mode = 01
forward-account = 01
always-forward = 0
always-forward-enabled = 0
always-forward-target = 0
always-forward-OnCode = 0
always-forward-OffCode = 0
busy-forward = 0
busy-forward-enabled = 0
busy-forward-target = 0
busy-forward-OnCode = 0
busy-forward-OffCode = 0
NoAnswer-forward = 0
NoAnswer-forward-enabled = 0
NoAnswer-forward-ringtimes = 0
NoAnswer-forward-target = 0
NoAnswer-forward-OnCode = 0
NoAnswer-forward-OffCode = 0
DND = 0
DND-Emergency = 0
DND-Authorized-Numbers =0
DND-mode = 01
DND-account = 01
DND-Status = 01
DND-OnCode = 01
DND-OffCode = 01
```

```
[General-Information]
call_waiting = 0
auto-redial = 0
auto\_redial\_interval = 0
auto_redial_times = 0
key_as_send = 0
reserve-pound = 2
hotline-number = 0
hotline-delay = 0
busytone_delay = 0
return-code-refuse = 0
return-code-DND = 0
call\_completion = 0
feature-key-synchronisation = 0
TimeOut-for-DialNow = 0
RFC-2543-Hold = 2
use-outbound-in-dialog = 2
IsDeal-180 = 2
logon-wizard = 2
PswPrefix = 2
PswLength = 2
PswDial = 2
SaveCallHistory = 2
SuppressDTMFDisplay = 1
SuppressDTMFDisplayDelay = 1
play-local-DTMF-tone = 0
DTMFRepetition = 0
MulticastCodec = 0
PlayHoldTone = 0
PlayHoldToneDelay = 0
AllowMute = 0
DualHeadset = 1
AutoAnswerDelay = 0
HeadsetPrior = 0
DTMFReplaceTran = 0
TranSendDTMF = 1
SendPoundKey = 0
FwdInternational = 0
Diversion-History-Info = 1
blf-led-mode = 1
ReLogOffTime = 2
call-number-filter = 0
allow-IP-call = 0
IP-direct-auto-answer = 0
```

```
voicemail-tone = 0
DHCP-hostname = 0
EnableAutoFavorite = 0
[Features-Audio]
call-waiting-tone = 0
button-sound = 0
redial_tone = 0
send-sound = 0
Ringer_Dev = 0
[Features-Intercom]
allow-intercom = 0
intercom-mute = 0
intercom-tone = 0
intercom-barge = 0
[Features-Transfer]
semi-attend-transfer = 0
Semi-Attend-Trans-OnHook = 0
blind-tran-onhook = 0
transfer-on-conference-hang-up = 0
TransferModeViaDsskey = 0
[Features-Callpickup]
Call-Pickup = 0
Call-Park = 0
[Features-Remote]
pushxml-server-addr = 2
XMLSIPNotify = 2
XMLBlockInCalling = 1
ActionURILimitIP = 2
[Features-Lock]
Lock\_Enable = 2
keyboard lock = 2
Phone\_Unlock\_PIN = 2
Phone_lock_time_out = 2
emergency_setting = 2
[Features-ACD]
ACD-auto-available = 2
ACD-auto-available-timer = 2
```

```
[Features-ActionURL]
setup-complete = 2
log-on = 2
log-off = 2
register-fail = 2
off-hook = 2
on-hook = 2
incoming-call = 2
outgoing-call = 2
call-establish = 2
Call-Terminated = 2
DND-On = 2
DND-Off = 2
Forward-On-Code = 2
Forward-Off-Code = 2
Busy-Forward-On = 2
Busy-Forward-Off = 2
No-Answer-Forward-On = 2
No-Answer-Forward-Off = 2
TransferCall = 2
Blind-transfer-call = 2
Attended-transfer-call = 2
Hold = 2
Unhold = 2
Mute = 2
Unmute = 2
Missed-call = 2
IPChange = 2
IdletoBusy = 2
Busytoldle = 2
RejectIncomingCall = 2
AnswerNewInCall = 2
TransferFailed = 2
TransferFinished = 2
ForwardIncomingCall = 2
[Features-Bluetooth]
bluetooth-active = 0
[Features-PowerLED]
common-power-light-on = 1
ring-power-light-flash = 1
mail-power-light-flash = 1
mute-power-light-flash = 1
```

```
hold-power-light-flash = 1
talk-power-light-flash = 1
[Settings]
settings-preference = 0
settings-datetime = 0
settings-upgrade = 0
settings-autop = 0
settings-config = 0
settings-dialplan = 0
settings-voice = 0
settings-ring = 1
settings-tones = 0
settings-softkey = 2
settings-tr069 = 2
[Settings-Preference]
web-language = 0
live-dialpad = 0
inter-digit-time = 0
UnusedBackLight = 0
backlight = 0
BacklightTime = 0
watchdog = 2
ring_type_setting = 0
Wallpaper = 0
[Time&Date]
DHCP-Time = 0
time_zone = 0
NTP_priority = 0
prim_server = 0
sec_server = 0
update_interval = 0
daylight-time = 0
time_type = 0
daylight_week = 0
daylight_day = 0
offset = 0
manual-time = 0
time_format_setting = 0
date_format_setting = 0
```

```
[Settings-Upgrade]
version_info = 0
reset_to_factory = 1
reboot_device = 0
upgrade_firmware = 1
[Settings-AutoProvision]
pnp-active = 2
dhcp-active = 2
custom-option = 2
DHCP-Option-Value = 2
server-URL = 2
account = 2
password = 2
common-AES-key = 2
MAC-Oriented-AES-key = 2
zero_active = 1
wait_time = 1
poweron-active = 2
repeatly-active = 2
repeat-interval = 2
weekly-active = 2
autop-time = 2
day-of-week = 2
btn-autop-now = 2
[Settings-Config]
opt-configfile = 2
opt-factory-configfile = 2
pcap_trace = 1
syslog = 1
SystemlogLevel = 2
[Settings-DialPlan]
replace-rule = 0
dial-now = 0
area-code = 0
block-out = 0
replace-rule-control = 0
dial-now-control = 0
area-code-control = 0
block-out-control = 0
```

```
[Settings-Voice]
echo-cancellation = 0
jitter-buffer = 0
[Settings-Ring]
personal-ring = 0
[Settings-Tones]
tone-items = 0
[Softkey]
Custom_SoftKey = 2
SoftKey_Type = 2
[TR069]
head = 2
EnableTR069 = 2
ACSUsername = 2
ACSPassword = 2
ACSURL = 2
EnablePeriodicInform = 2
PeriodicInformInterval = 2
RequestUsername = 2
RequestPassword = 2
[Contacts]
contacts-basic = 0
contacts-remote = 0
contacts-callinfo = 0
contacts-LDAP = 0
contacts-broadsoft = 0
contacts-multicastIP = 0
contacts-favorite = 0
[LocalPhoneBook]
contact-list = 0
all-contacts-control = 0
import-export-contacts = 1
btnImportCSV = 1
btnExportCSV = 1
btnImportXML = 1
btnExportXML = 1
opt-contacts = 0
```

```
[Contacts-Remote]
remote-phonebook-list = 0
SRemoteNameEnable = 0
SRemoteNameFlashTime = 0
[PhoneCallInfo]
call-control = 0
dialed-list-title = 0
dialed-list-content = 0
missed-list-title = 0
missed-list-content = 0
received-list-title = 0
received-list-content = 0
forwarded-list-title = 0
forwarded-list-content = 0
[LDAP]
enable-LDAP = 0
LDAP-name-filter = 0
LDAP-number-filter = 0
server-address = 0
port = 0
base = 0
user-name = 0
password = 0
maxhits = 0
LDAP-name-attributes = 0
LDAP-number-attributes = 0
LDAP-display-name = 0
protocol = 0
LDAP-lookup-for-incoming-call = 0
LDAP-sorting-results = 0
[Contacts-Broadsoft]
Directotries = 0
XSI = 0
[MulticastIP]
Receive Priority = 0
MulticastIPConfig = 0
PagePriorityActive = 0
[Contacts-Favorite]
contacts-group = 0
```

```
super-search = 0
[Security]
password = 0
trusted_cert = 2
server_cert = 2
[TrustCerts]
trust-certs-records = 2
btn-delete-certs = 2
only-accept-trusted-certs = 2
upload-trust-certs = 2
[ServerCerts]
server-certs-records = 2
server-certs-upload = 2
[HiddenSetting]
custom-factory-config = 2
DND-Active = 2
Forward-Active = 2
Broadsoft-Active = 1
Redirect-Active = 1
UC-Active = 1
pushxml = 2
[GUI]
status_list = 0
call\_feature\_list = 0
directory = 0
calllog_list = 0
message_list =0
basic_setting_list = 0
advanced\_setting\_list = 1
usermode_list = 0
status\_general = 0
status_network = 0
status phone = 0
status\_accounts = 0
callControl = 0
call\_forward\_list = 0
call\_forward\_for\_custom = 0
```

```
call_waiting = 0
auto_answer = 0
dsskey_frame = 0
dnd = 0
dnd_custom = 0
intercom = 0
anonymous_call_list = 0
advanced_call_feature_general = 0
advanced_call_feature_hotline = 0
advanced_call_feature_default_account = 0
advanced_call_feature_auto_redial = 0
advanced_call_feature_call_completion = 0
anywhere = 0
remote_office = 0
hide numbers = 0
anonymous_rejection = 0
simultaneous_ring = 0
initial_state = 0
acd_status_select = 0
call\_forward\_always\_forward = 0
call_forward_busy_forward = 0
call\_forward\_no\_answer\_forward = 0
voice_mail_list = 0
view_voice_mail = 0
set_voice_mail = 0
language = 0
date\_and\_time\_list = 0
display_list = 0
sound_list = 0
unlock_pin = 0
bluetooth = 0
date\_and\_time\_general = 0
date\_and\_time\_dhcp\_time = 0
date\_and\_time\_format = 0
backlight = 0
contrast = 0
display_wallpaper = 0
```

```
sound_general = 0
sound_ringtone = 0
account_list = 2
network_list = 0
phone_setting_list = 0
set_password = 0
set_aes_key = 0
auto\_provision = 0
FWD_{international} = 0
reboot_page = 1
reset_to_factory = 1
key_guard_lock = 0
network_wan_port_option = 0
network_vlan_list = 0
network_wweb_server = 0
network_w802.1x = 0
network_wvpn = 0
network_wvlan = 0
network_pcvlan = 0
```

The default configuration item settings in the factory WebltemsLevel.cfg file for Yealink SIP-T46G IP phones are:

```
[Status]
version = 0
AccountStatus = 0
IPv4 = 0
IPv6 = 0
NetworkCommon = 0
Ext = 0
network = 0
[Account]
account-register = 0
account-basic = 0
account-codec = 0
account-adv = 0
[ Account-Register ]
account_status = 0
line active = 0
```

```
account_label = 0
display_name = 0
register_name = 01
user_name = 01
sip_server = 01
account_password = 2
enabled-outbound-proxy-server = 01
outbound-proxy-server = 01
transport-item = 2
NAT_{traversal} = 2
STUN_server = 2
[ Account-Basic ]
proxy_require = 0
anonymous\_call\_enabled = 0
anonymous\_call\_OnCode = 1
anonymous_call_OffCode = 1
anonymous_rejection_enabled = 0
anonymous_rejection_OnCode = 1
anonymous_rejection_OffCode = 1
misscall-log = 0
auto-answer = 0
ring-type = 0
send_anonymous = 0
[Account-Adv]
UDP_{keep-alive} = 2
local-SIP-port = 2
rport = 2
sip-session-timer = 2
subscribe-period = 2
DTMF_{items} = 2
reliable_retransmission = 2
MWI-items = 2
caller-ID-header = 2
use-session-timer = 2
session-timer = 2
session-refresher = 2
user-equal-phone = 2
voice-encryption = 2
ptime-item = 2
BLF-list-URI = 2
BlfListCode = 2
dialog-info-call-pickup = 2
```

```
share-line = 2
BLA-number = 2
BLA-subscription-period = 2
SIP-send-MAC = 2
SIP-send-line = 2
SIP-Reg-retry-timer = 2
conference-type = 2
conference-uri = 2
ACD-subscrip-period = 2
SIPServerType = 2
Earlymedia = 2
Music-ServerURI = 2
BLFListBargeInCode = 2
Direct-Call-Pickup-Code = 2
Group-Call-Pickup-Code = 2
Distinctive-Ring-Tones = 2
UnregisterOnReboot = 2
Out-Dialog-BLF = 2
voice_mail = 0
[Network]
network-basic = 0
network-advanced = 0
[Network-Basic]
ipaddress-mode = 2
ipv4config = 2
ipv6config = 2
wan-ppoe = 0
[Network-Advanced]
LLDP-items = 2
VLAN-items = 2
voice-QoS = 2
local-RTP-port = 2
web-server = 2
8021x = 2
open-VPN = 2
port-link = 2
span-to-pc-port = 2
reg-surge-prev = 2
ICMPv6\_Status = 2
```

```
[DSSKey]
linekey = 0
programmablekey = 0
extkey = 0
[LineKey]
line-key = 0
[ProgramKey]
programmable-key = 0
[ExtKey]
ext-key = 0
[Features]
features-forward = 0
features-general = 0
features-audio = 0
features-intercom = 0
features-transfer = 0
features-callpickup = 0
features-remote = 0
features-phonelock = 0
features-acd = 0
features-sms = 0
features-actionurl = 2
features-bluetooth = 0
[Forward&DND]
head-forward = 0
always-forward = 0
always-forward-enabled = 0
always-forward-target = 0
always-forward-OnCode = 0
always-forward-OffCode = 0
busy-forward = 0
busy-forward-enabled = 0
busy-forward-target = 0
busy-forward-OnCode = 0
busy-forward-OffCode = 0
NoAnswer-forward = 0
NoAnswer-forward-enabled = 0
```

```
NoAnswer-forward-ringtimes = 0
NoAnswer-forward-target = 0
NoAnswer-forward-OnCode = 0
NoAnswer-forward-OffCode = 0
DND-OnCode = 01
DND-OffCode = 01
forward-mode = 01
forward-account = 01
DND-mode = 01
DND-account = 01
DND-Status = 01
DND = 0
DND-Emergency = 0
DND-Authorized-Numbers = 0
[General-Information]
call_waiting = 0
auto-redial = 0
auto_redial_interval = 0
auto\_redial\_times = 0
key_as_send = 0
reserve-pound = 2
hotline-number = 0
hotline-delay = 0
busytone_delay = 0
return-code-refuse = 0
return-code-DND = 0
call completion = 0
TimeOut-for-DialNow = 0
RFC-2543-Hold = 2
use-outbound-in-dialog = 2
lsDeal-180 = 2
logon-wizard = 2
PswPrefix = 2
PswLength = 2
PswDial = 2
DTMFRepetition = 0
feature-key-synchronisation = 0
ClosePowerLight = 0
MulticastCodec = 0
PlayHoldTone = 0
PlayHoldToneDelay = 0
AutoAnswerDelay = 0
DTMFReplaceTran = 0
```

```
HeadsetPrior = 0
SendPoundKey = 0
FwdInternational = 0
ReLogOffTime = 2
SaveCallHistory = 2
SuppressDTMFDisplay = 1
SuppressDTMFDisplayDelay = 1
DualHeadset = 1
TranSendDTMF = 1
Diversion-History-Info = 1
AllowMute = 0
play-local-DTMF-tone = 0
led-off-in-idle = 0
call-number-filter = 0
allow-IP-call = 0
IP-direct-auto-answer = 0
voicemail-tone = 0
DHCP-hostname = 0
[Features-Audio]
call-waiting-tone = 0
button-sound = 0
redial tone = 0
send-sound = 0
Ringer_Dev = 0
[Features-Intercom]
allow-intercom = 0
intercom-mute = 0
intercom-tone = 0
intercom-barge = 0
[Features-Transfer]
semi-attend-transfer = 0
Semi-Attend-Trans-OnHook = 0
blind-tran-onhook = 0
transfer-on-conference-hang-up = 0
TransferModeViaDsskey = 0
[Features-Callpickup]
Call-Pickup = 0
Call-Park = 0
```

```
[Features-Remote]
pushxml-server-addr = 2
XMLSIPNotify = 2
ActionURILimitIP = 2
XMLBlockInCalling = 0
[Features-Lock]
Lock\_Enable = 2
keyboard_lock = 2
Phone\_Unlock\_PIN = 2
Phone_lock_time_out = 2
emergency_setting = 2
[Features-ACD]
ACD-auto-available = 2
ACD-auto-available-timer = 2
[Features-ActionURL]
setup-complete = 2
log-on = 2
log-off = 2
register-fail = 2
off-hook = 2
on-hook = 2
incoming-call = 2
outgoing-call = 2
call-establish = 2
Call-Terminated = 2
DND-On = 2
DND-Off = 2
Forward-On-Code = 2
Forward-Off-Code = 2
Busy-Forward-On = 2
Busy-Forward-Off = 2
No-Answer-Forward-On = 2
No-Answer-Forward-Off = 2
TransferCall = 2
Blind-transfer-call = 2
Attended-transfer-call = 2
Unhold = 2
Mute = 2
Unmute = 2
Missed-call = 2
Hold = 2
IdletoBusy = 2
```

```
Busytoldle = 2
IPChange = 2
RejectIncomingCall = 2
AnswerNewInCall = 2
TransferFailed = 2
TransferFinished = 2
ForwardIncomingCall = 2
[Features-Bluetooth]
bluetooth-active = 0
[Settings]
settings-preference = 0
settings-datetime = 0
settings-dialplan = 0
settings-voice = 0
settings-ring = 1
settings-tones = 0
settings-softkey = 2
settings-upgrade = 0
settings-autop = 0
settings-config = 0
settings-tr069 = 2
[Settings-Preference]
web-language = 0
ring_type_setting = 0
watchdog = 2
live-dialpad = 0
inter-digit-time = 0
UnusedBackLight = 0
BacklightTime = 0
backlight = 0
Wallpaper = 0
[Time&Date]
time zone = 0
prim_server = 0
sec server = 0
update_interval = 0
time_format_setting = 0
date_format_setting = 0
DHCP-Time = 0
manual-time = 0
```

```
daylight-time = 0
time_type = 0
daylight_week = 0
daylight_day = 0
offset = 0
[Settings-DialPlan]
replace-rule = 0
dial-now = 0
area-code = 0
block-out = 0
replace-rule-control = 0
dial-now-control = 0
area-code-control = 0
block-out-control = 0
[Settings-Voice]
echo-cancellation = 0
iitter-buffer = 0
[Settings-Ring]
personal-ring = 0
[Settings-Upgrade]
version_info = 0
reset_to_factory = 1
reboot_device = 0
upgrade_firmware = 1
[Settings-AutoProvision]
custom-option = 2
server-URL = 2
common-AES-key = 2
MAC-Oriented-AES-key = 2
pnp-active = 2
btn-autop-now = 2
account = 2
password = 2
DHCP-Option-Value = 2
dhcp-active = 2
poweron-active = 2
repeatly-active = 2
repeat-interval = 2
weekly-active = 2
```

```
autop-time = 2
day-of-week = 2
zero_active = 0
wait_time = 0
[Settings-Config]
opt-configfile = 2
opt-factory-configfile = 2
syslog = 1
SystemlogLevel = 2
pcap_trace = 1
[Softkey]
Custom\_SoftKey = 2
SoftKey_Type = 2
[TR069]
head = 2
EnableTR069 = 2
ACSUsername = 2
ACSPassword = 2
ACSURL = 2
EnablePeriodicInform = 2
PeriodicInformInterval = 2
RequestUsername = 2
RequestPassword = 2
[Contacts]
contacts-basic = 0
contacts-remote = 0
contacts-callinfo = 0
contacts-LDAP = 0
contacts-multicastIP = 0
contacts-broadsoft = 0
contacts-favorite = 0
[LocalPhoneBook]
contact-list = 0
all-contacts-control = 0
import-export-contacts = 1
btnImportCSV = 1
btnExportCSV = 1
btnImportXML = 1
btnExportXML = 1
opt-contacts = 0
```

```
[Contacts-Remote]
remote-phonebook-list = 0
SRemoteNameEnable = 0
SRemoteNameFlashTime = 0
[Contacts-Broadsoft]
Directotries = 0
XSI = 0
[Contacts-Favorite]
contacts-group = 0
super-search = 0
[ PhoneCallInfo ]
call-control = 0
dialed-list-title = 0
dialed-list-content = 0
missed-list-title = 0
missed-list-content = 0
received-list-title = 0
received-list-content = 0
forwarded-list-title = 0
forwarded-list-content = 0
[LDAP]
enable-LDAP = 0
LDAP-name-filter = 0
LDAP-number-filter = 0
server-address = 0
port = 0
base = 0
user-name = 0
password = 0
maxhits = 0
LDAP-name-attributes = 0
LDAP-number-attributes = 0
LDAP-display-name = 0
protocol = 0
LDAP-lookup-for-incoming-call = 0
LDAP-sorting-results = 0
[MulticastIP]
Receive_Priority = 0
MulticastIPConfig = 0
PagePriorityActive = 0
```

```
[Security]
password = 0
trusted_cert = 2
server_cert = 2
[ServerCerts]
server-certs-records = 2
server-certs-upload = 2
[TrustCerts]
trust-certs-records = 2
btn-delete-certs = 2
only-accept-trusted-certs = 2
upload-trust-certs = 2
[HiddenSetting]
custom-factory-config = 2
Forward-Active = 2
DND-Active = 2
pushxml = 2
Broadsoft-Active = 0
Redirect-Active = 0
[GUI]
status\_general = 0
call_feature_list = 0
directory = 0
callog = 0
message_list =0
basic_setting_list = 0
advanced_setting_list = 1
userMode = 0
status_network = 0
status_phone = 0
status\_accounts = 0
status_list = 0
callControl = 0
dnd = 0
dnd_custom = 0
anonymous\_call\_list = 0
call\_forward\_list = 0
call\_forward\_for\_custom = 0
```

```
call_waiting = 0
auto_answer_list = 0
dss_key_list = 0
intercom = 0
advanced_call_feature_list = 0
call\_forward\_always\_forward = 0
call forward busy forward = 0
call\_forward\_no\_answer\_forward = 0
anywhere = 0
remote_office = 0
Call_Forwarding_Not_Reachable = 0
GroupNightForward = 0
hide_numbers = 0
anonymous_rejection = 0
simultaneous_ring = 0
initial state = 0
acd_status_select = 0
advanced_call_feature_general = 0
advanced_call_feature_hotline = 0
advanced_call_feature_default_account = 0
advanced_call_feature_auto_redial = 0
advanced call feature call completion = 0
language = 0
date\_and\_time\_list = 0
display_list = 0
sound_list = 0
unlock pin = 0
bluetooth = 0
date\_and\_time\_general = 0
date_and_time_dhcp_time = 0
date\_and\_time\_format = 0
display general = 0
display_wallpaper = 0
account list = 2
network_list = 0
phone setting list = 0
set_password = 0
set_aes_key = 0
auto_provision = 0
reset\_and\_reboot\_list = 1
FWD international = 0
```

```
contrast = 0
key_guard_lock = 0
network_wan_port_option = 0
network\_vlan\_list = 0
network_wweb_server = 0
network_w802.1x = 0
network_wvpn = 0
network_wvlan = 0
network\_pcvlan = 0
reset_to_factory = 0
reboot = 0
voice_mail_list = 0
text_message_list = 0
text_message_new_message = 0
text_message_inbox = 0
text_message_sentbox = 0
text_message_outbox = 0
text_message_draftbox = 0
view_voice_mail = 0
set\_voice\_mail = 0
sound\_general = 0
sound_ringtone = 0
```

The default configuration item settings in the factory WebltemsLevel.cfg file for Yealink SIP-T42G/T41P IP phones are:

```
[Status]
version = 0
network = 0
IPv4 = 0
IPv6 = 0
NetworkCommon = 0
AccountStatus = 0
[Account]
account-register = 0
account-basic = 0
account-codec = 0
account-adv = 0
[ Account-Register ]
account\_status = 0
line_active = 0
account_label = 0
display name = 0
register_name = 01
user_name = 01
account_password = 2
enabled-outbound-proxy-server = 01
outbound-proxy-server = 01
transport-item = 2
NAT_{traversal} = 2
STUN_server = 2
sip_server = 01
[ Account-Basic ]
proxy_require = 0
send_anonymous = 0
anonymous_call_enabled = 0
anonymous_call_OnCode = 1
anonymous_call_OffCode = 1
anonymous\_rejection\_enabled = 0
anonymous\_rejection\_OnCode = 1
anonymous_rejection_OffCode = 1
misscall-log = 0
auto-answer = 0
ring-type = 0
```

```
[Account-Adv]
UDP_{keep-alive} = 2
local-SIP-port = 2
rport = 2
sip-session-timer = 2
subscribe-period = 2
DTMF_{items} = 2
reliable_retransmission = 2
MWI-items = 2
voice_mail = 0
caller-ID-header = 2
use-session-timer = 2
session-timer = 2
session-refresher = 2
user-equal-phone = 2
voice-encryption = 2
ptime-item = 2
share-line = 2
dialog-info-call-pickup = 2
BLF-list-URI = 2
BlfListCode = 2
BLFListBargeInCode = 2
BLA-number = 2
BLA-subscription-period = 2
SIP-send-MAC = 2
SIP-send-line = 2
SIP-Reg-retry-timer = 2
conference-type = 2
conference-uri = 2
ACD-subscrip-period = 2
Earlymedia = 2
SIPServerType = 2
Music-ServerURI = 2
Direct-Call-Pickup-Code = 2
Group-Call-Pickup-Code = 2
Distinctive-Ring-Tones = 2
UnregisterOnReboot = 2
Out-Dialog-BLF = 2
[Network]
network-basic = 0
network-advanced = 0
```

```
[Network-Basic]
ipaddress-mode = 2
ipv4config = 2
ipv6config = 2
[Network-Advanced]
LLDP-items = 2
VLAN-items = 2
port-link = 2
voice-QoS = 2
local-RTP-port = 2
web-server = 2
8021x = 2
span-to-pc-port = 2
reg-surge-prev = 2
open-VPN = 2
[DSSKey]
linekey = 0
programmablekey = 0
[LineKey]
line-key = 0
[ ProgramKey ]
programmable-key = 0
[Features]
features-forward = 0
features-general = 0
features-audio = 0
features-intercom = 0
features-transfer = 0
features-callpickup = 0
features-remote = 0
features-phonelock = 0
features-acd = 0
features-actionurl = 2
[Forward&DND]
head-forward = 0
forward-mode = 01
forward-account = 01
always-forward = 0
```

```
always-forward-enabled = 0
always-forward-target = 0
always-forward-OnCode = 0
always-forward-OffCode = 0
busy-forward = 0
busy-forward-enabled = 0
busy-forward-target = 0
busy-forward-OnCode = 0
busy-forward-OffCode = 0
NoAnswer-forward = 0
NoAnswer-forward-enabled = 0
NoAnswer-forward-ringtimes = 0
NoAnswer-forward-target = 0
NoAnswer-forward-OnCode = 0
NoAnswer-forward-OffCode = 0
DND = 0
DND-Emergency = 0
DND-Authorized-Numbers = 0
DND-mode = 01
DND-Status = 01
DND-account = 01
DND-OnCode = 01
DND-OffCode = 01
[General-Information]
call_waiting = 0
auto-redial = 0
auto_redial_interval = 0
auto_redial_times = 0
key_as_send = 0
reserve-pound = 2
hotline-number = 0
hotline-delay = 0
busytone delay = 0
return-code-refuse = 0
return-code-DND = 0
TimeOut-for-DialNow = 0
RFC-2543-Hold = 2
use-outbound-in-dialog = 2
lsDeal-180 = 2
logon-wizard = 2
```

```
PswPrefix = 2
PswLength = 2
PswDial = 2
SaveCallHistory = 2
SuppressDTMFDisplay = 1
SuppressDTMFDisplayDelay = 1
play-local-DTMF-tone = 0
feature-key-synchronisation = 0
ClosePowerLight = 0
DTMFRepetition = 0
MulticastCodec = 0
PlayHoldTone = 0
PlayHoldToneDelay = 0
AllowMute = 0
DualHeadset = 1
HeadsetPrior = 0
AutoAnswerDelay = 0
DTMFReplaceTran = 0
TranSendDTMF = 1
SendPoundKey = 0
FwdInternational = 0
Diversion-History-Info = 1
ReLogOffTime = 2
led-off-in-idle = 0
call-number-filter = 0
Use\_Logo = 0
allow-IP-call = 0
IP-direct-auto-answer = 0
callog-show-num = 0
voicemail-tone = 0
DHCP-hostname = 0
[Features-Audio]
call-waiting-tone = 0
button-sound = 0
redial_tone = 0
send-sound = 0
Ringer_Dev = 0
[Features-Intercom]
allow-intercom = 0
intercom-mute = 0
intercom-tone = 0
intercom-barge = 0
```

```
[Features-Transfer]
semi-attend-transfer = 0
Semi-Attend-Trans-OnHook = 0
blind-tran-onhook = 0
transfer-on-conference-hang-up = 0
TransferModeViaDsskey = 0
[Features-Callpickup]
Call-Pickup = 0
Call-Park = 0
[Features-Remote]
pushxml-server-addr = 2
XMLSIPNotify = 2
XMLBlockInCalling = 0
ActionURILimitIP = 2
[Features-Lock]
Lock\_Enable = 2
keyboard_lock = 2
Phone\_Unlock\_PIN = 2
Phone_lock_time_out = 2
emergency_setting = 2
[Features-ACD]
ACD-auto-available = 2
ACD-auto-available-timer = 2
[Features-ActionURL]
setup-complete = 2
log-on = 2
log-off = 2
register-fail = 2
off-hook = 2
on-hook = 2
incoming-call = 2
outgoing-call = 2
call-establish = 2
Call-Terminated = 2
DND-On = 2
DND-Off = 2
Forward-On-Code = 2
Forward-Off-Code = 2
Busy-Forward-On = 2
```

```
Busy-Forward-Off = 2
No-Answer-Forward-On = 2
No-Answer-Forward-Off = 2
TransferCall = 2
Blind-transfer-call = 2
Attended-transfer-call = 2
Unhold = 2
Mute = 2
Unmute = 2
Missed-call = 2
Hold = 2
IdletoBusy = 2
Busytoldle = 2
IPChange = 2
RejectIncomingCall = 2
AnswerNewInCall = 2
TransferFailed = 2
TransferFinished = 2
ForwardIncomingCall = 2
[Settings]
settings-preference = 0
settings-datetime = 0
settings-upgrade = 0
settings-autop = 0
settings-config = 0
settings-dialplan = 0
settings-voice = 0
settings-ring = 1
settings-tones = 0
settings-softkey = 2
[Settings-Preference]
web-language = 0
live-dialpad = 0
inter-digit-time = 0
BacklightTime = 0
watchdog = 2
ring_type_setting = 0
[Time&Date]
DHCP-Time = 0
time_zone = 0
prim server = 0
```

```
sec_server = 0
update_interval = 0
daylight-time = 0
time_type = 0
daylight_week = 0
daylight_day = 0
offset = 0
manual-time = 0
time_format_setting = 0
date_format_setting = 0
[Settings-Upgrade]
version_info = 0
reset_to_factory = 1
reboot_device = 0
upgrade_firmware = 1
[Settings-AutoProvision]
pnp-active = 2
dhcp-active = 2
custom-option = 2
DHCP-Option-Value = 2
server-URL = 2
account = 2
password = 2
common-AES-key = 2
MAC-Oriented-AES-key = 2
zero_active = 0
wait_time = 0
poweron-active = 2
repeatly-active = 2
repeat-interval = 2
weekly-active = 2
autop-time = 2
day-of-week = 2
btn-autop-now = 2
[Settings-Config]
opt-configfile = 2
opt-factory-configfile = 2
pcap_trace = 1
syslog = 1
SystemlogLevel = 2
```

```
[Settings-DialPlan]
replace-rule = 0
dial-now = 0
area-code = 0
block-out = 0
replace-rule-control = 0
dial-now-control = 0
area-code-control = 0
block-out-control = 0
[Settings-Voice]
echo-cancellation = 0
iitter-buffer = 0
[Settings-Ring]
personal-ring = 0
[Softkey]
Custom\_SoftKey = 2
SoftKey_Type = 2
[Contacts]
contacts-basic = 0
contacts-remote = 0
contacts-callinfo = 0
contacts-LDAP = 0
contacts-multicastIP = 0
contacts-broadsoft = 0
contacts-favorite = 0
[LocalPhoneBook]
contact-list = 0
all-contacts-control = 0
import-export-contacts = 1
btnImportCSV = 1
btnExportCSV = 1
btnImportXML = 1
btnExportXML = 1
opt-contacts = 0
[Contacts-Remote]
remote-phonebook-list = 0
SRemoteNameEnable = 0
SRemoteNameFlashTime = 0
```

```
[PhoneCallInfo]
call-control = 0
dialed-list-title = 0
dialed-list-content = 0
missed-list-title = 0
missed-list-content = 0
received-list-title = 0
received-list-content = 0
forwarded-list-title = 0
forwarded-list-content = 0
[LDAP]
enable-LDAP = 0
LDAP-name-filter = 0
LDAP-number-filter = 0
server-address = 0
port = 0
base = 0
user-name = 0
password = 0
maxhits = 0
LDAP-name-attributes = 0
LDAP-number-attributes = 0
LDAP-display-name = 0
protocol = 0
LDAP-lookup-for-incoming-call = 0
LDAP-sorting-results = 0
[Contacts-Broadsoft]
Directotries = 0
XSI = 0
[MulticastIP]
Receive_Priority = 0
MulticastIPConfig = 0
PagePriorityActive = 0
[Contacts-Favorite]
contacts-group = 0
super-search = 0
[Security]
password = 0
trusted cert = 2
```

```
server_cert = 2
[TrustCerts]
trust-certs-records = 2
btn-delete-certs = 2
only-accept-trusted-certs = 2
upload-trust-certs = 2
[ServerCerts]
server-certs-records = 2
server-certs-upload = 2
[HiddenSetting]
custom-factory-config = 2
DND-Active = 2
Forward-Active = 2
Broadsoft-Active = 0
Redirect-Active = 0
pushxml = 2
[GUI]
CallControl = 0
status\_general = 0
call_feature_list = 0
message_list = 0
calllog = 0
directory = 0
usermodeentry = 0
anywhere = 0
remote_office = 0
callcontrol_forward = 0
callcontrol\_dnd = 0
hide_numbers = 0
anonymous_rejection = 0
simultaneous_ring = 0
initial_state = 0
acd_status_select = 0
Status_IP = 0
Status_MAC = 0
Status_HW = 0
status_list = 0
status network = 0
```

```
status_phone = 0
status_accounts = 0
callcontrol_forward = 0
call_waiting = 0
auto_answer_list = 0
dss_key_list = 0
key_as_send = 0
advanced_call_feature_hotline = 0
anonymous\_call\_list = 0
advanced_call_feature_auto_redial = 0
callcontrol dnd = 0
intercom = 0
history_save = 0
basic_setting_list = 0
advanced_setting_list = 1
Adv_Setting_BackLight = 0
language = 0
date\_and\_time\_list = 0
sound_ringtone = 0
unlock_pin = 0
Basic\_Time\_SNTP = 0
Basic_Time_Manual = 0
date_and_time_dhcp_time = 0
date\_and\_time\_format = 0
account_list = 2
network list = 0
softkey Label = 0
phone_setting_list = 0
reboot = 0
reset_to_factory = 0
set_password_list = 0
set_aes_key = 0
auto provision = 0
FWD_{international} = 0
line active = 0
account_label = 0
account password = 0
display_name = 0
register_name = 0
user_name = 0
sip_server = 0
enabled-outbound-proxy-server = 2
```

```
outbound-proxy-server = 2

NAT_traversal = 2

STUN_server = 2

network_wan_port_option = 0

network_vlan_list = 0

network_wweb_server = 0

network_w802.1x = 0

network_wvpn = 0

network_wvlan = 0

network_pcvlan = 0

key_guard_lock = 0

voice_mail_list = 0

view_voice_mail = 0
```

## **Customer Feedback**

We are striving to improve our documentation quality and we appreciate your feedback. Email your opinions and comments to DocsFeedback@yealink.com.